# **Sound object labeling**

EECS 352 Machine perception of Music and Audio Bongjun Kim

Winter, 2019

#### Sound object labeling

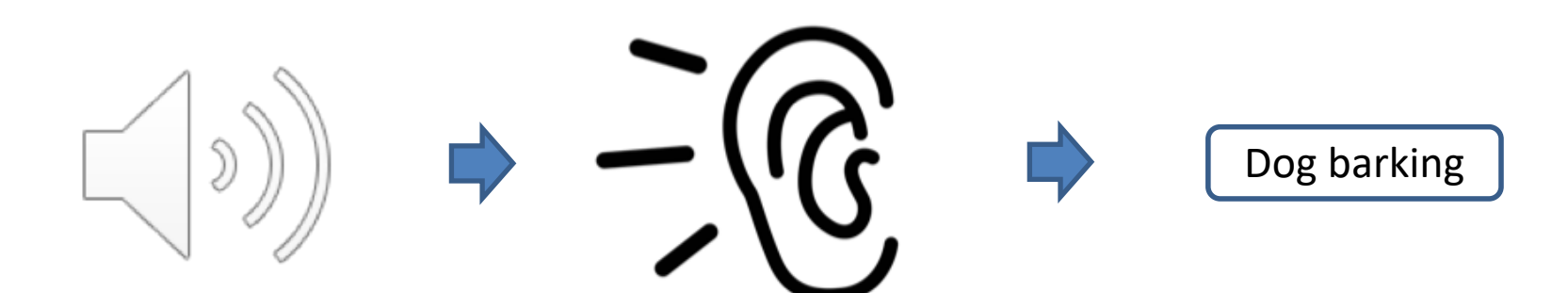

#### Goal

• Building a system that automatically labels an audio event

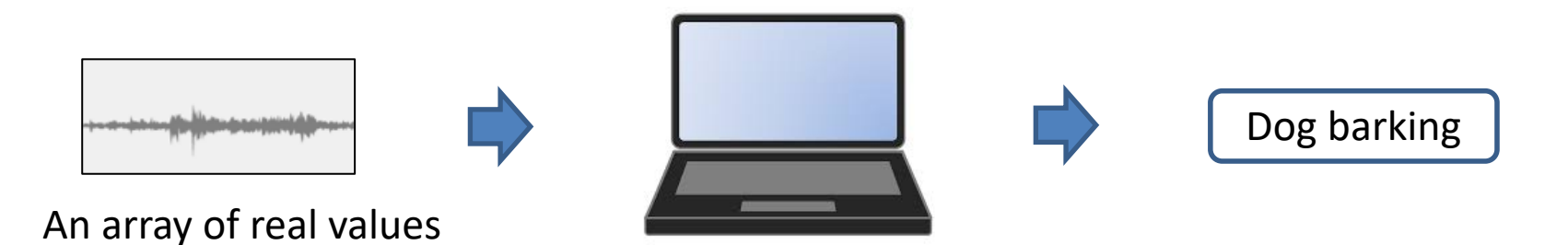

#### Tasks

• Audio classification

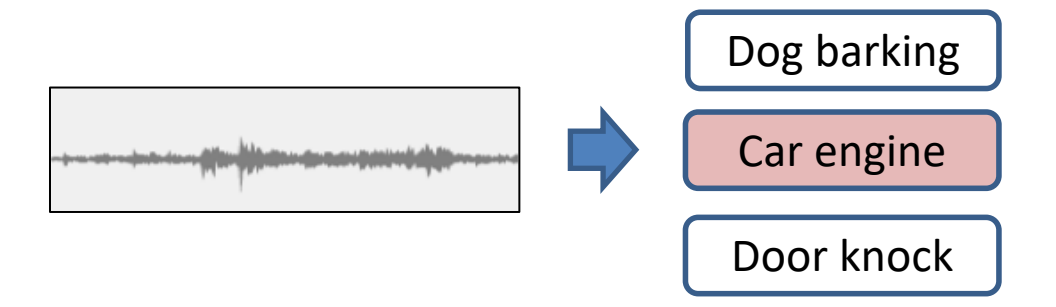

• Sound Event Detection (SED)

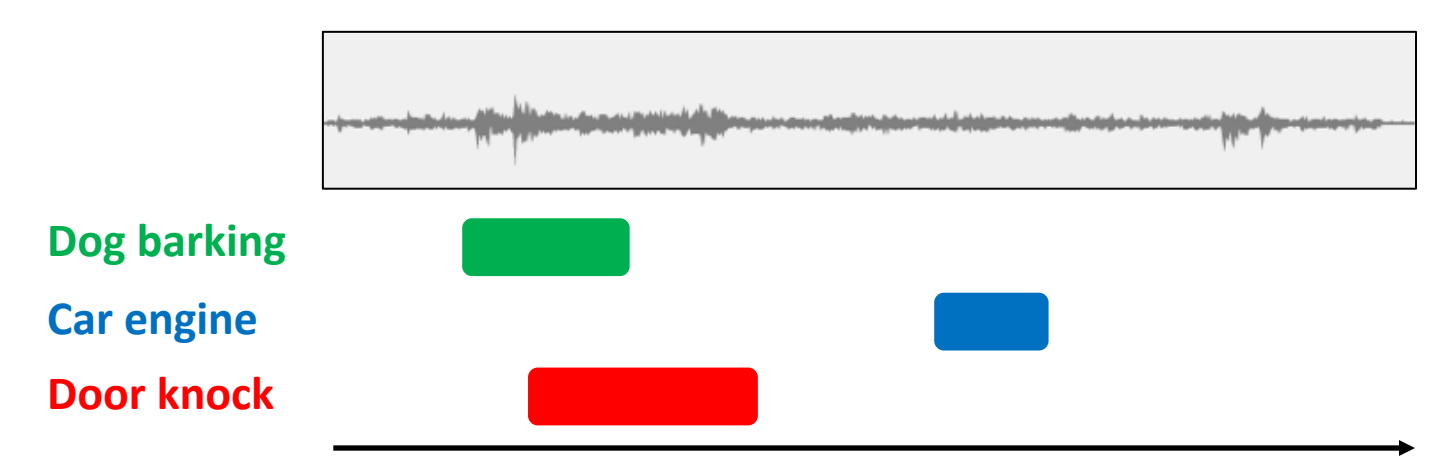

## **MACHINE LEARNING: CLASSIFICATION**

## Supervised learning from data

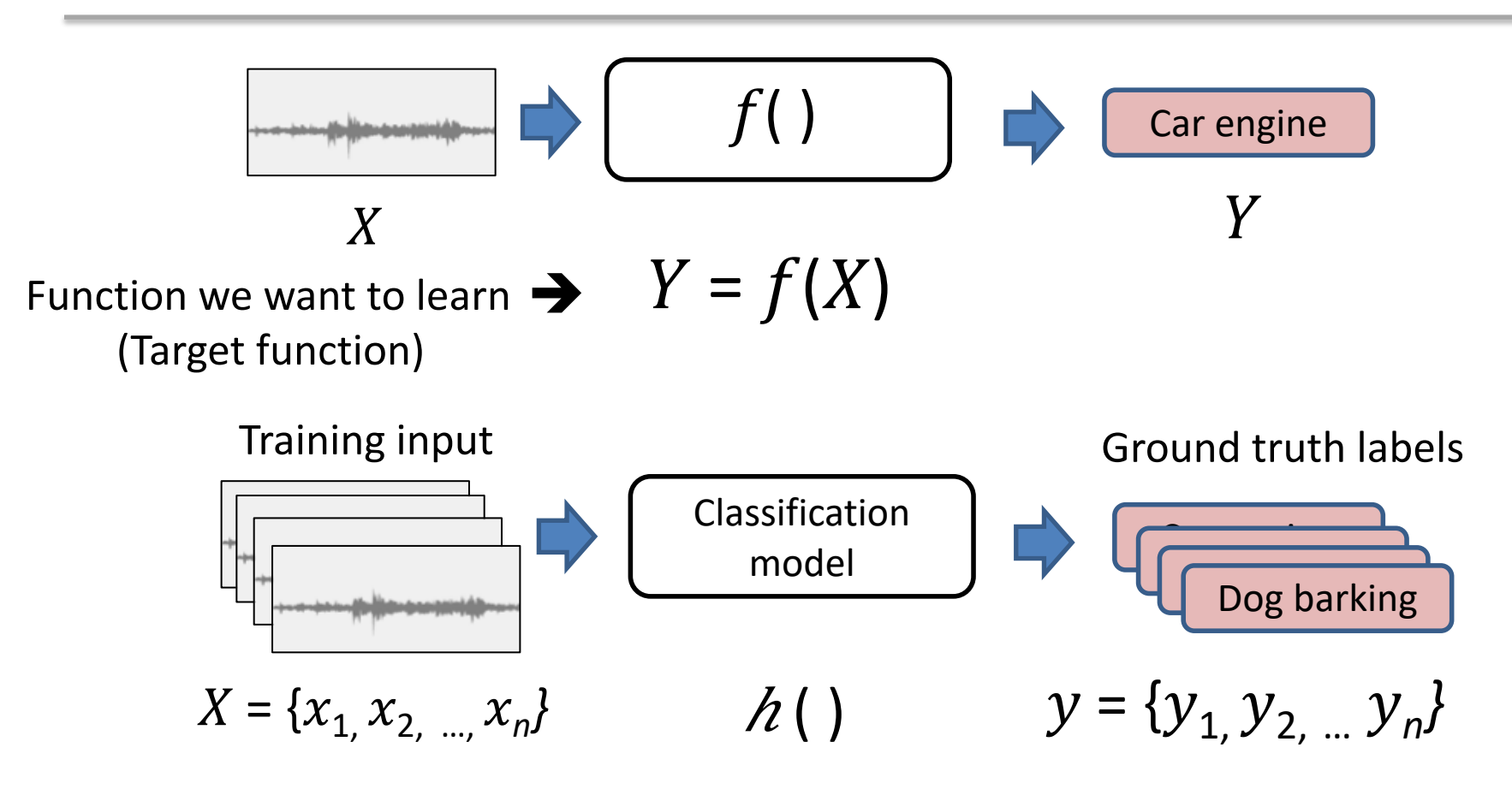

Find a hypothesis function h such that  $h(X) \approx f(X)$ 

On the training data  $D = \{ , ...,  \}$ 

#### Supervised Learning

- **Regression** 
	- A target function maps X onto **continuous real values** Y.

- Classification
	- A target function maps X onto **discrete class labels** Y.

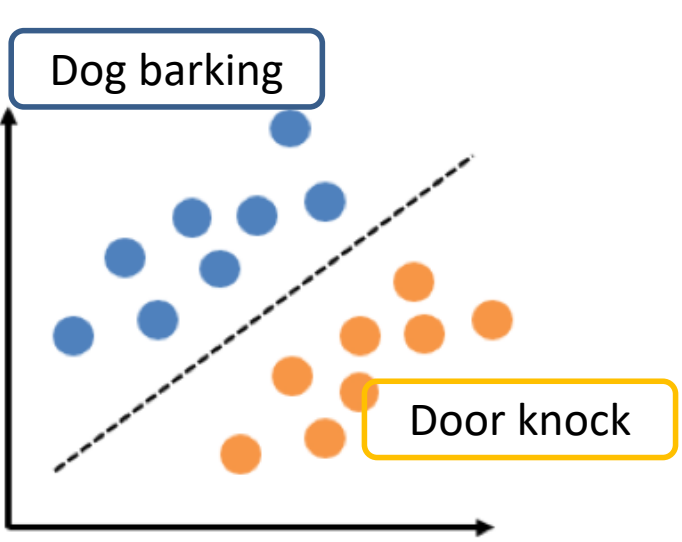

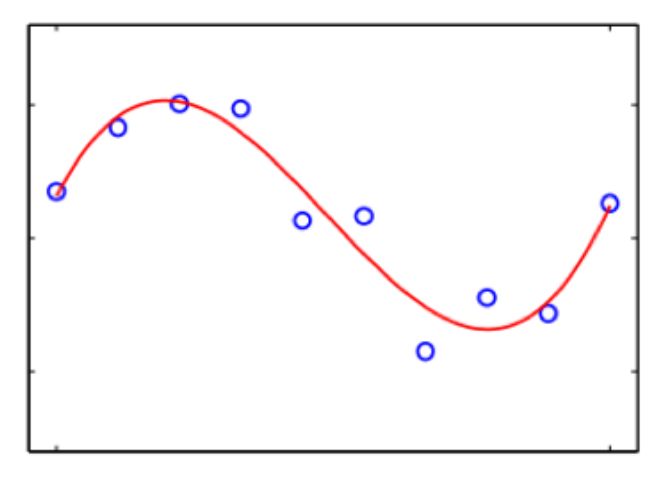

## Overview of general classification tasks

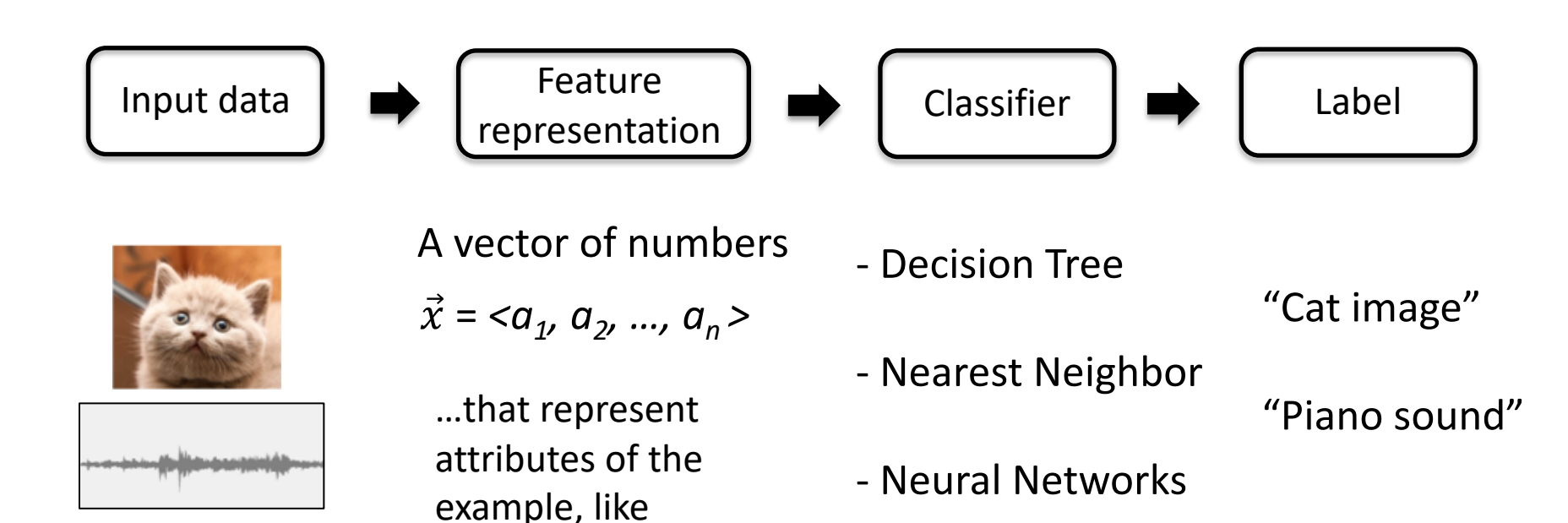

fundamental

frequency, or

amplitude.

## Overview of general classification tasks

• Example: Classifying a customer to *Good* or *Bad*

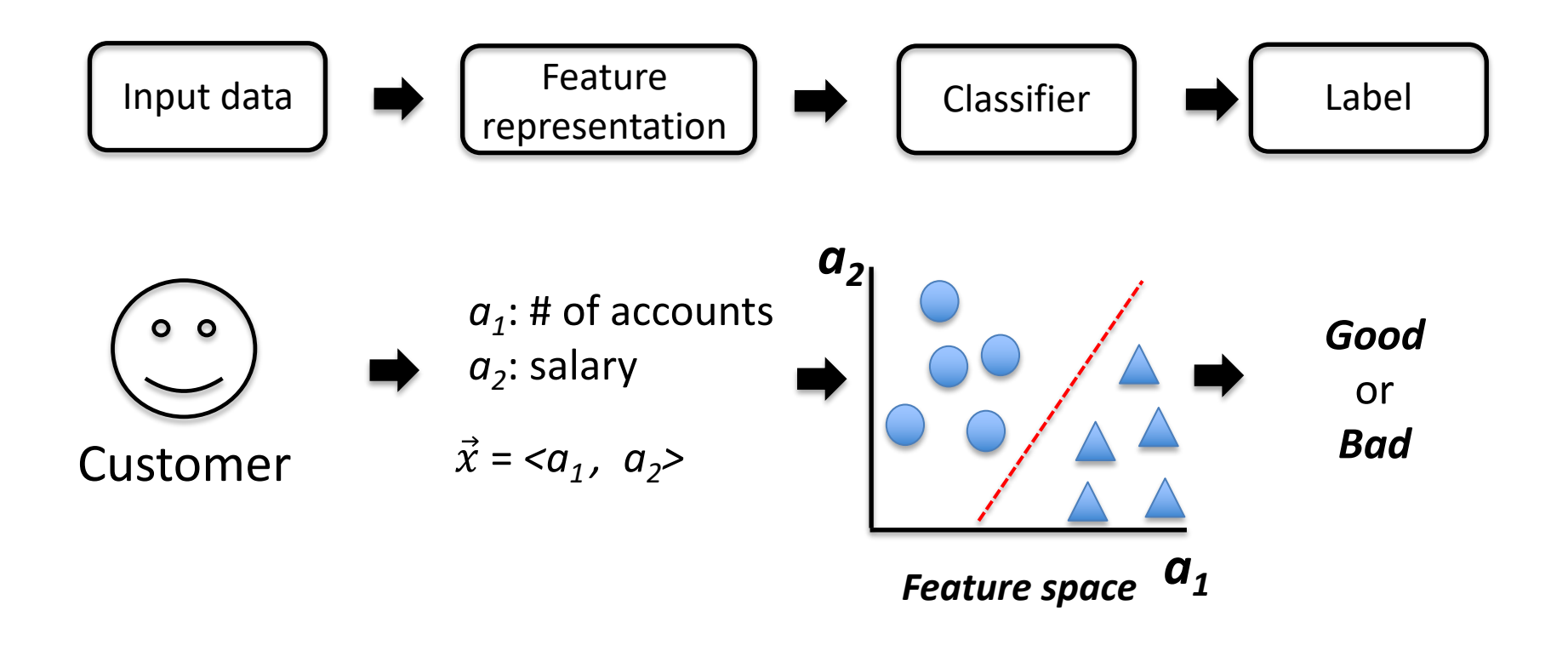

## Different Classifiers

• Different classifications need different classifiers.

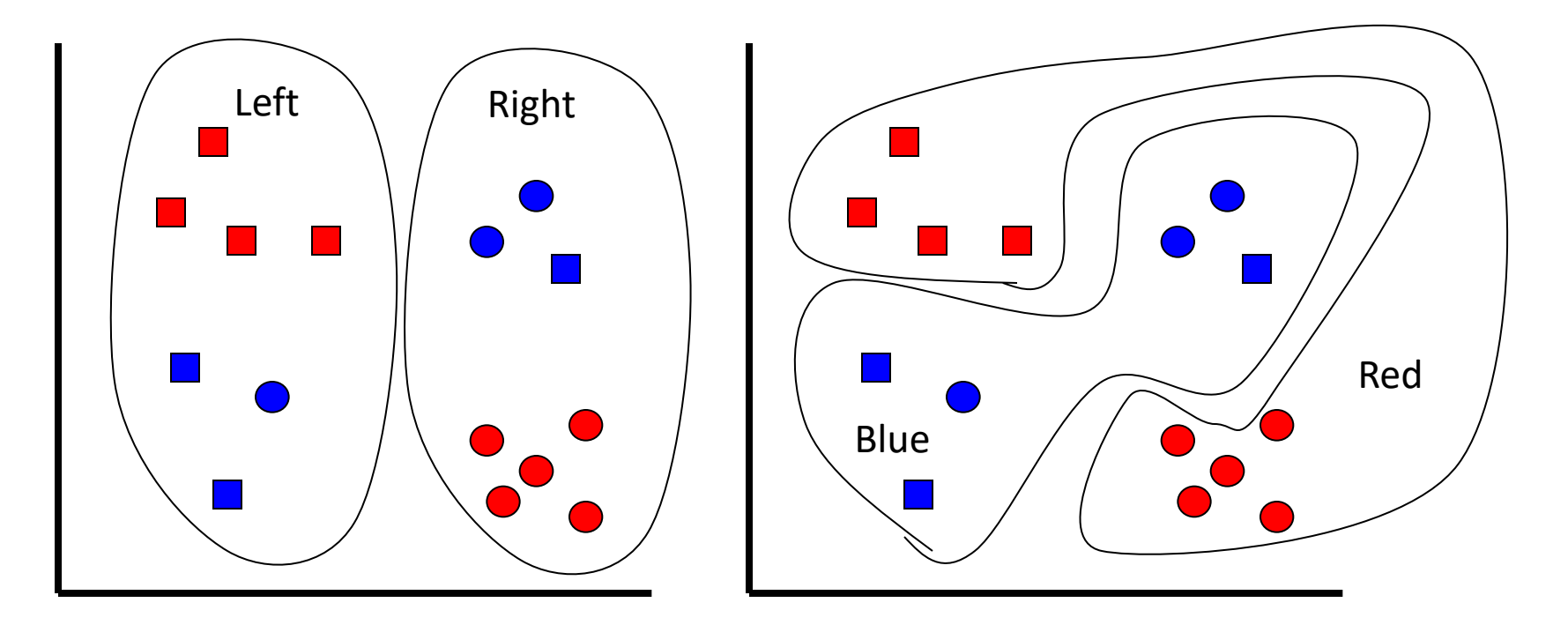

#### Feature selection is important

• How things cluster depend on what you are measuring.

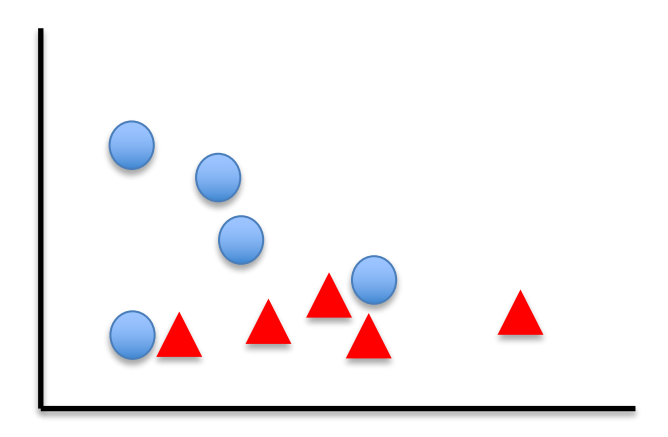

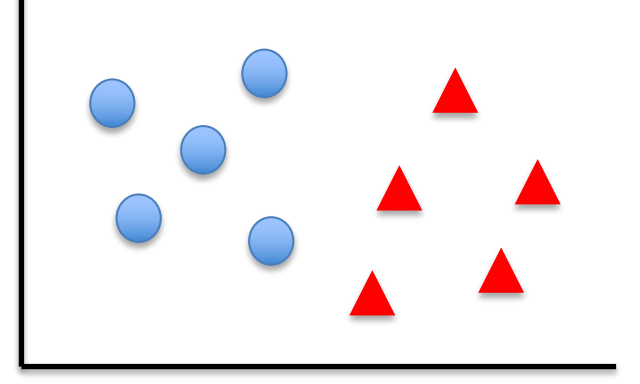

Bad feature representations Good feature representations

### Which of these go together?

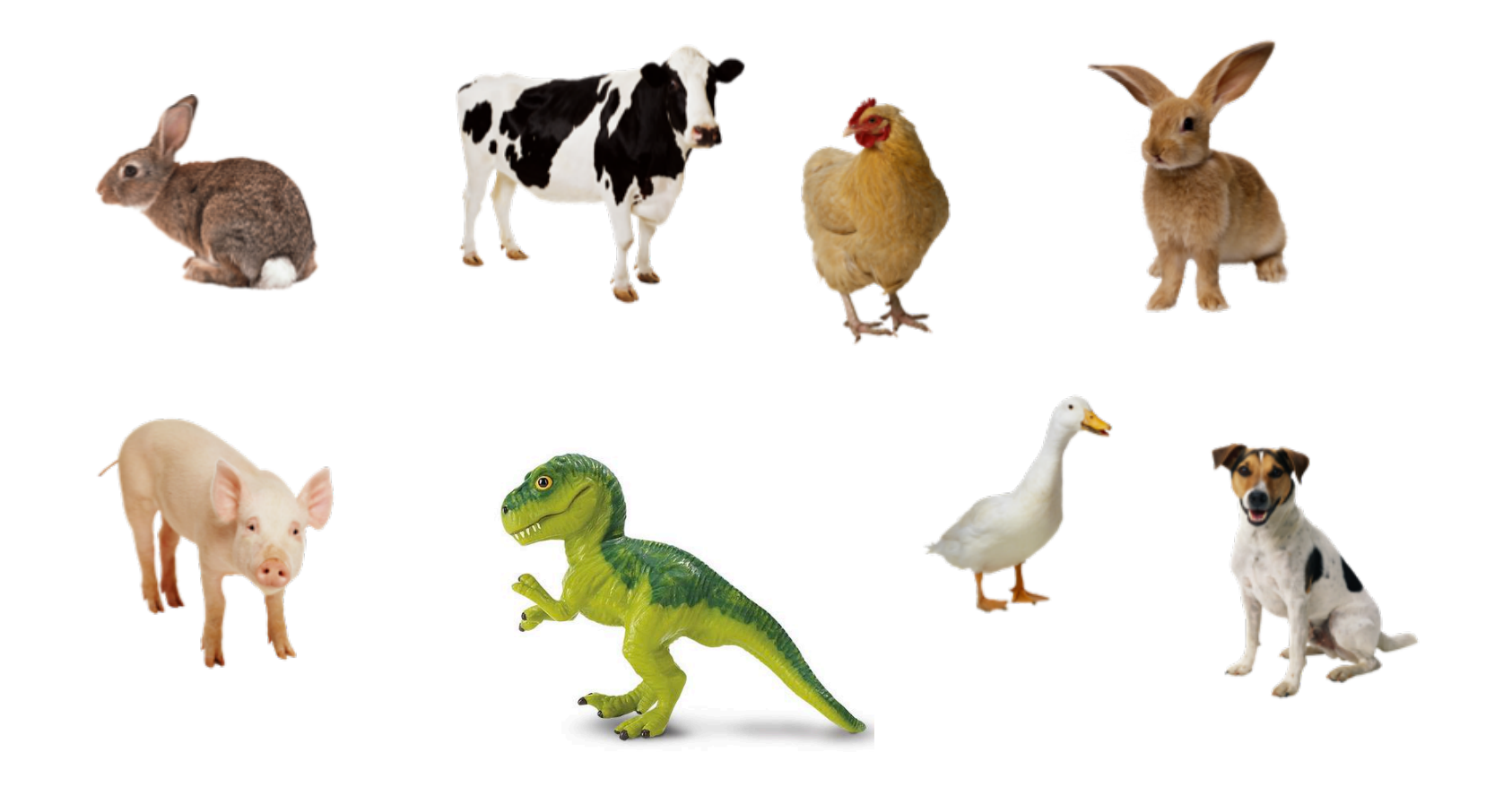

## Which of these go together?

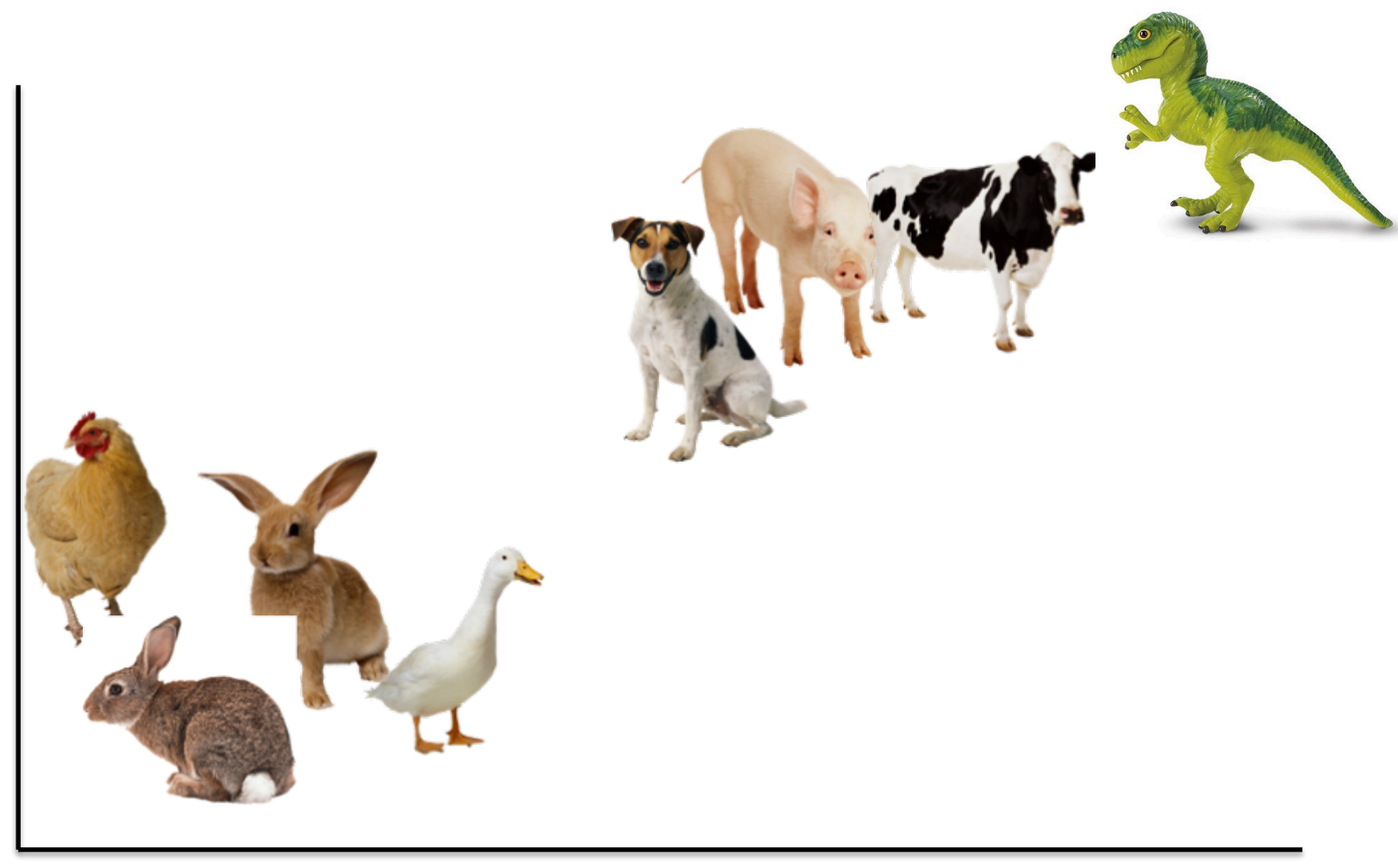

#### Body size

Length

of legs

## Which of these go together?

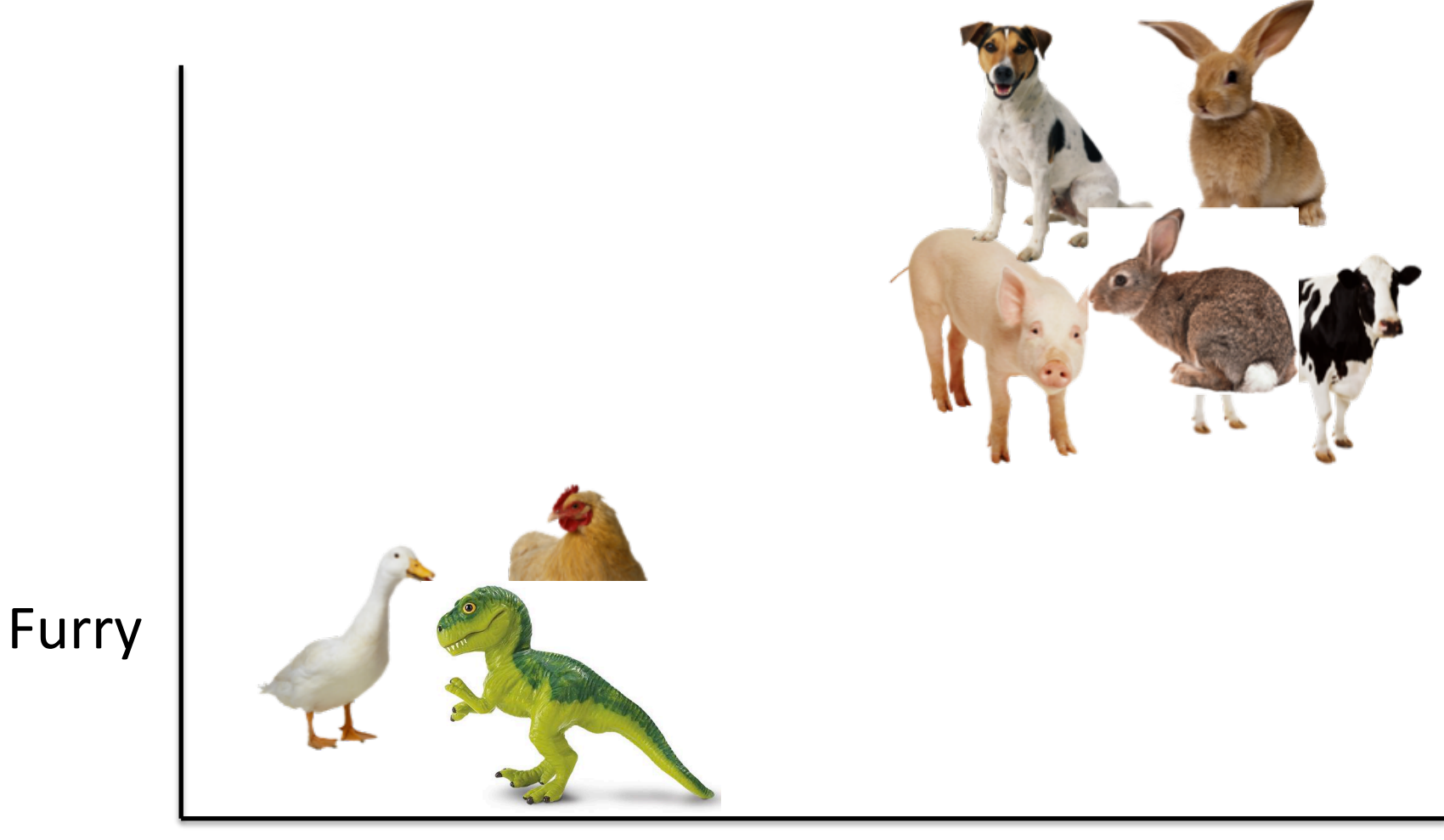

#### # of legs

• When you see a new instance x to classify, find **the most similar training example** and assign its label to the instance.

- How do you tell what things are similar?
	- 1. Extract proper features.
	- 2. Measure distance / similarity in the feature space.

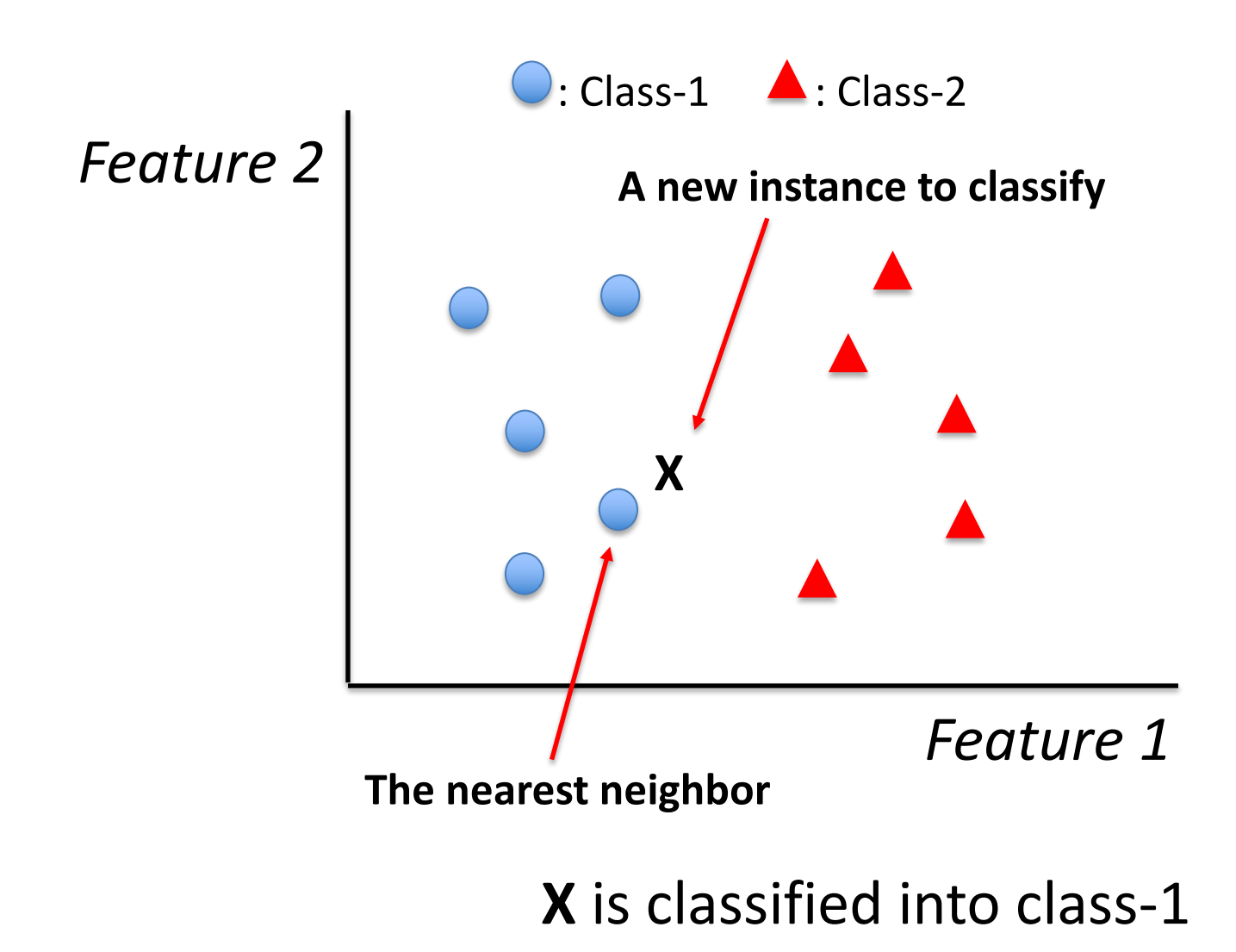

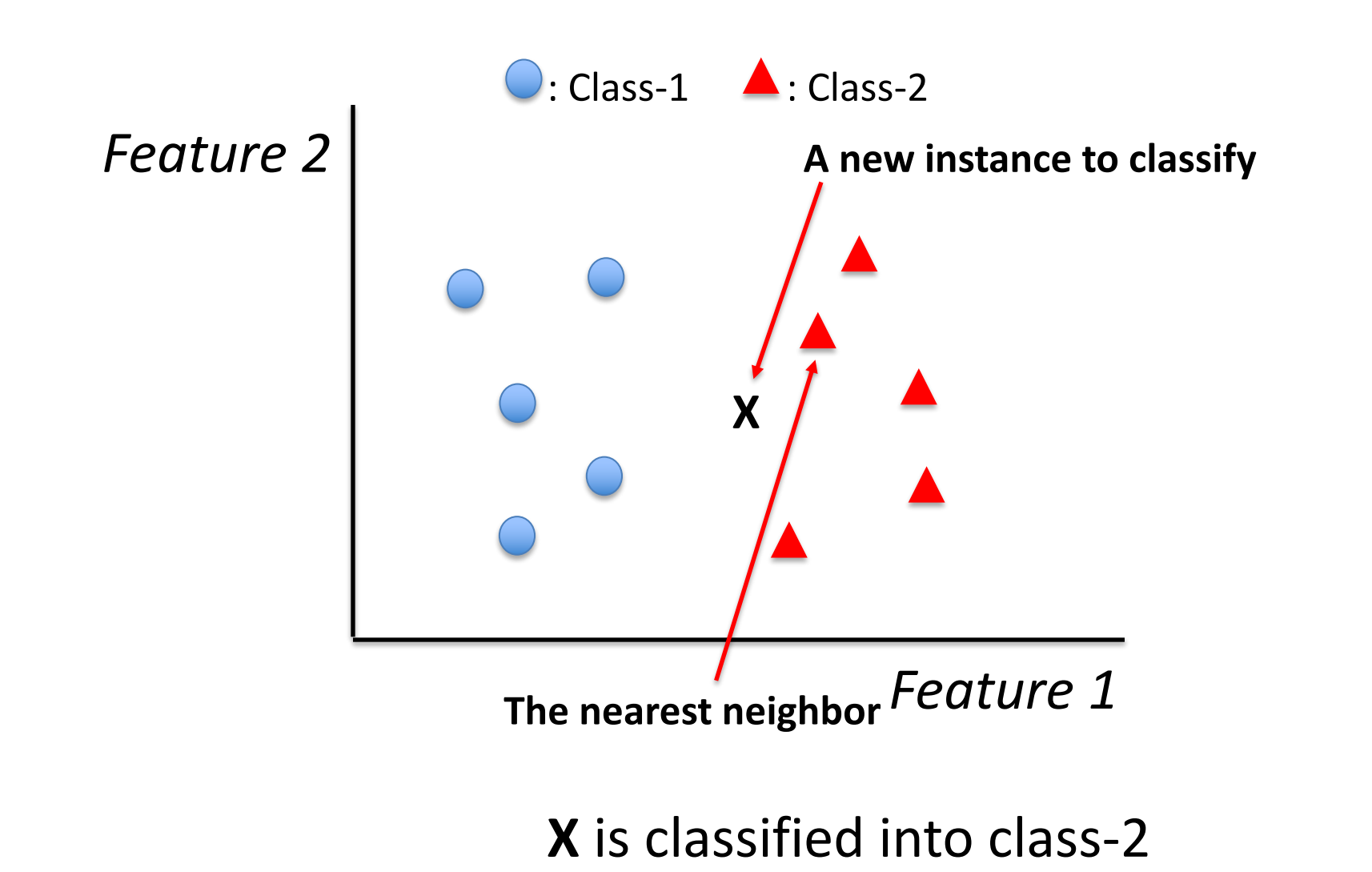

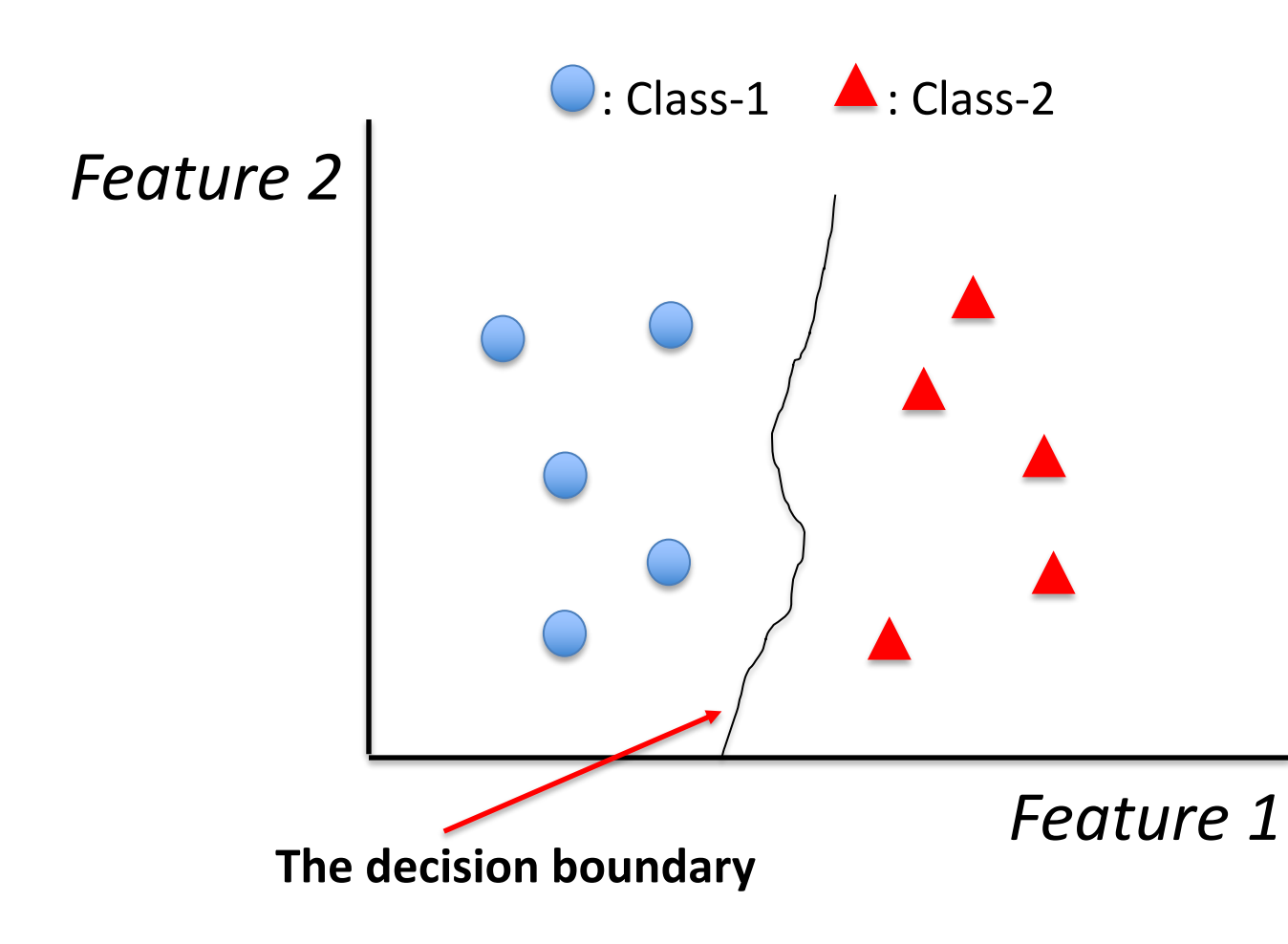

#### How do we measure distance?

• Euclidian distance

 $-$  what people intuitively think of as "distance"

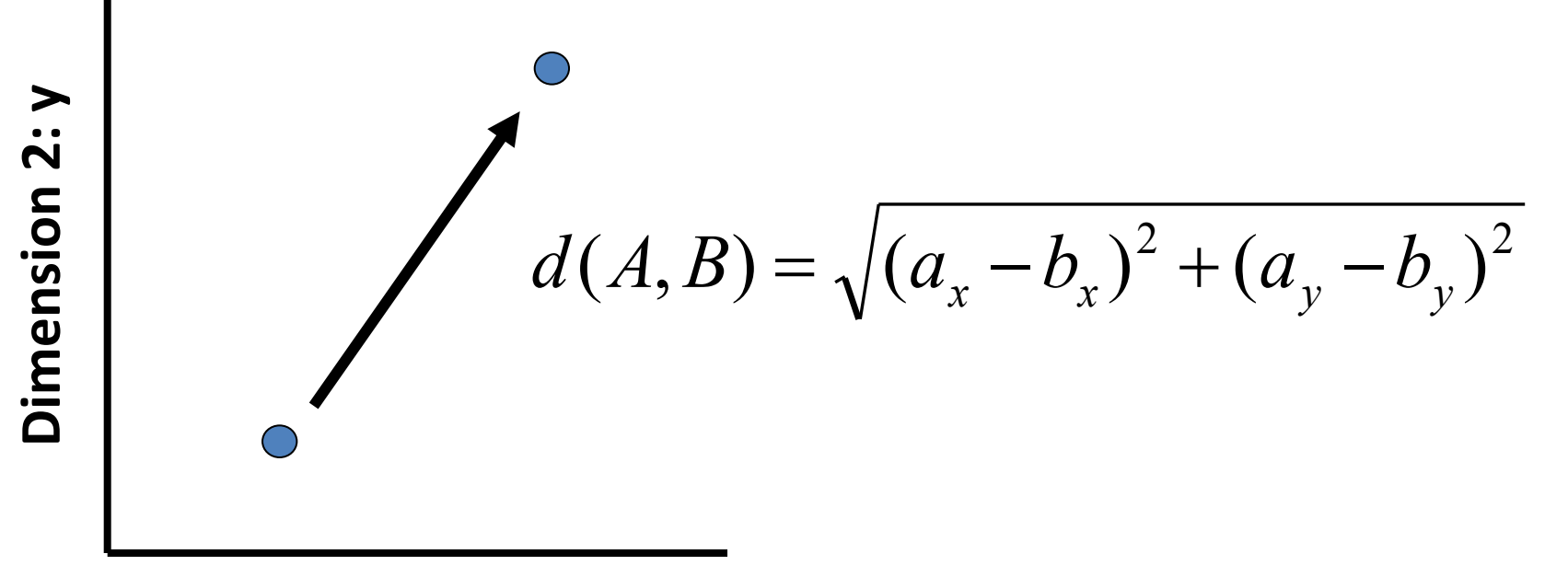

**Dimension 1: x**

#### Lp norms

•  $L^p$  norms are all special cases of this function:

$$
d(\vec{x}, \vec{y}) = \left[\sum_{i=1}^{n} |x_i - y_i|^p\right]^{1/p}
$$

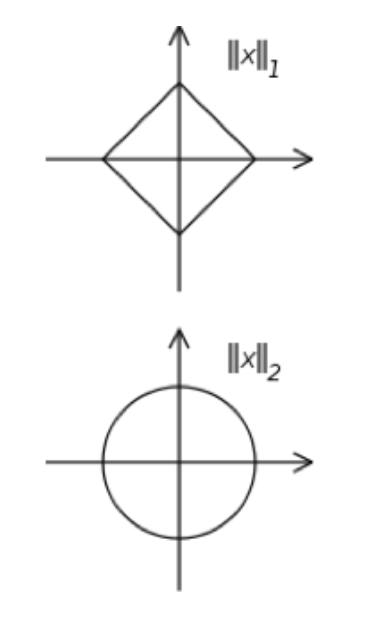

L<sup>1</sup> norms = Manhattan Distance:  $p=1$ 

L2 norms = Euclidean Distance: *p=2*

## Cosine Similarity

- Measure of similarity between two vectors
	- Range from -1 (opposite) to 1 (same)
	- $-$  Cosine distance = 1 cosine similarity
- Cosine similarity between vector *A* and *B:*  $sim(A, B) =$  $A \cdot B$  $\Vert A \Vert \Vert B$

$$
A \cdot B = \sum_{i=1}^{n} A_i B_i \qquad ||A|| ||B|| = \sqrt{\sum_{i=1}^{n} A_i^2} \sqrt{\sum_{i=1}^{n} B_i^2}
$$

### Feature Scaling

- Different scales of features can mislead distance measure.
	- E.g., Measuring distance between humans
	- Feature 1: Height (0-7 feet)
	- Feature 2: weight (0-150 kg)

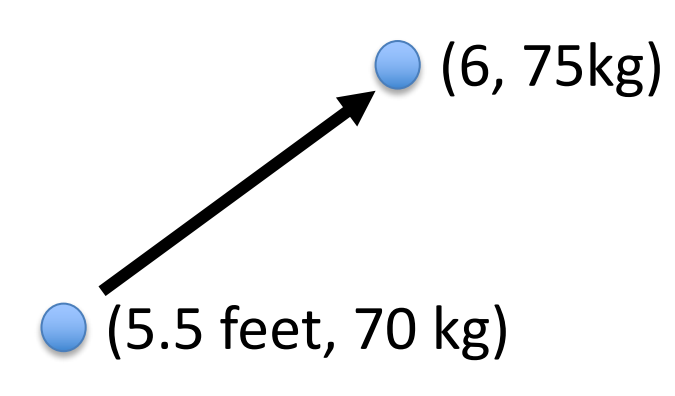

(6, 75kg) In this Euclidean space, the second feature dominates the distance, which might lead to mis-clustering.

> Scaling each feature such that it ranges from 0 to 1 can help.

- Consider multiple neighbors
- Assign most popular label among K nearest neighbors
- More robust to noisy data than NN (k=1)

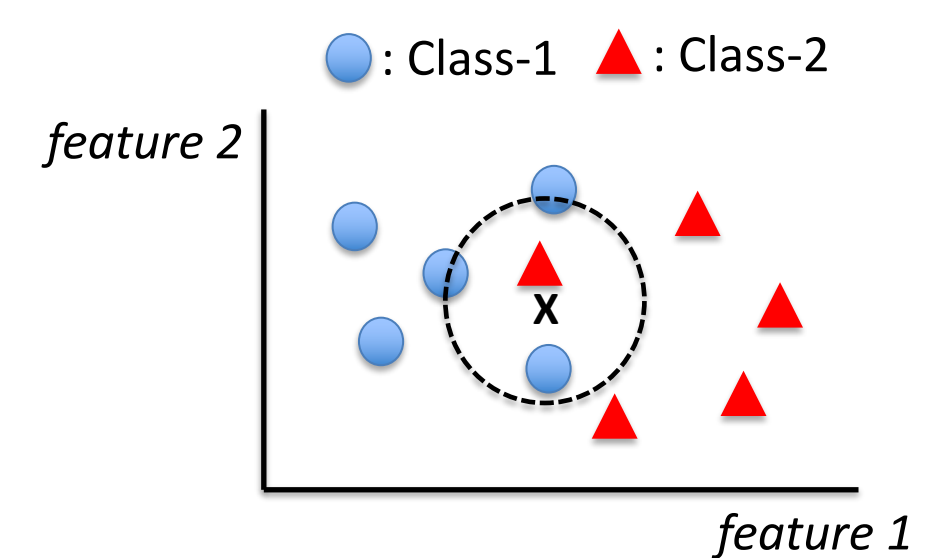

*Considering 4 nearest neighbors (k=4), most popular class is Class-1* 

• Making K too small fits the output to the noise in the dataset (overfitting)

• Making K too large can make decision boundaries in classification indistinct (underfitting)

• Choose K empirically using cross-validation

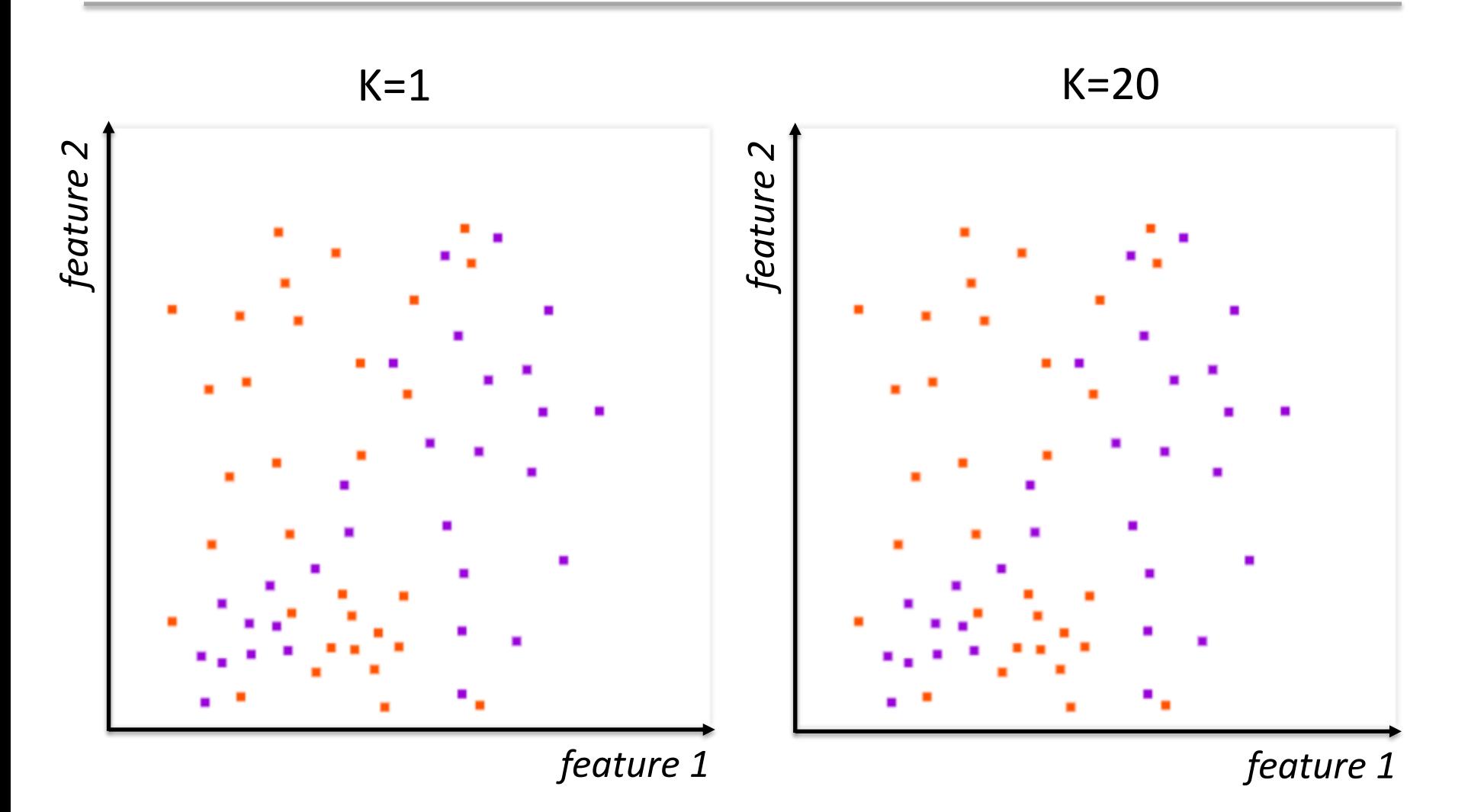

*feature 2 feature 1 feature 2*  $K=1$   $K=20$ *feature 1* Overfitting

*feature 2 feature 1 feature 2*  $K=1$   $K=20$ *feature 1* Overfitting Underfitting

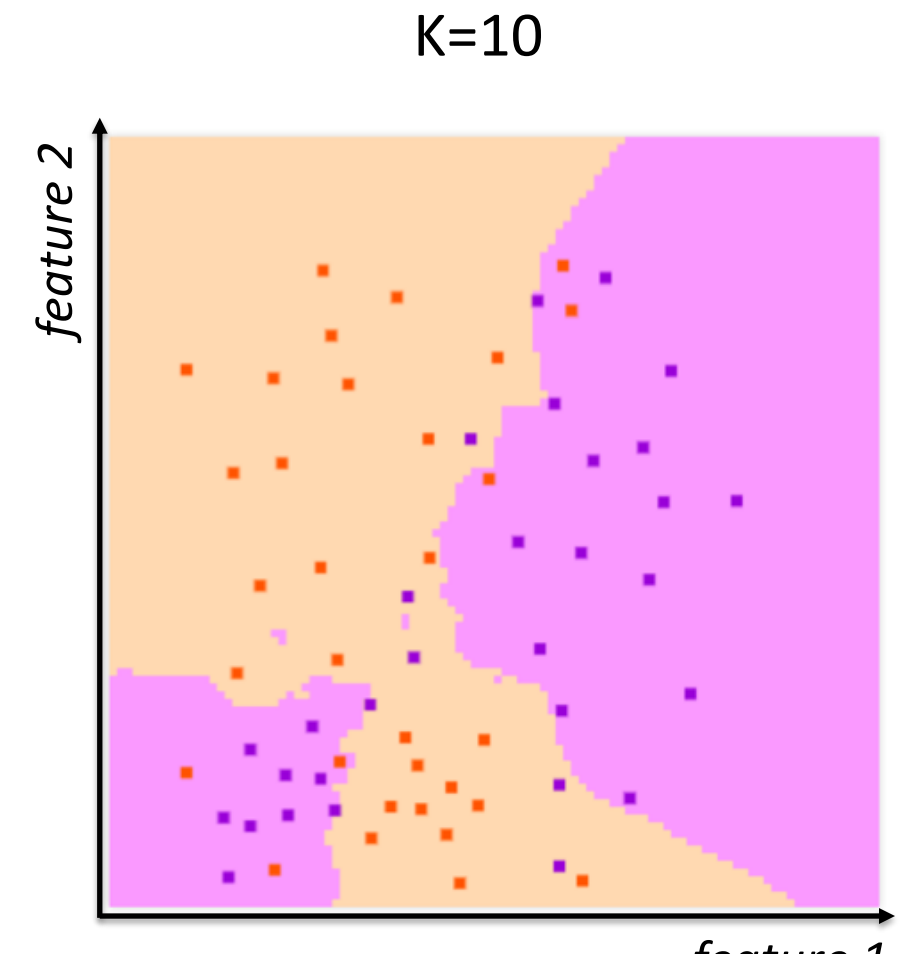

*feature 1*

- 1) Split data into N groups
- 2) Train on N-1 groups
- 3) Validate on the Nth
- 4) Rotate, repeat

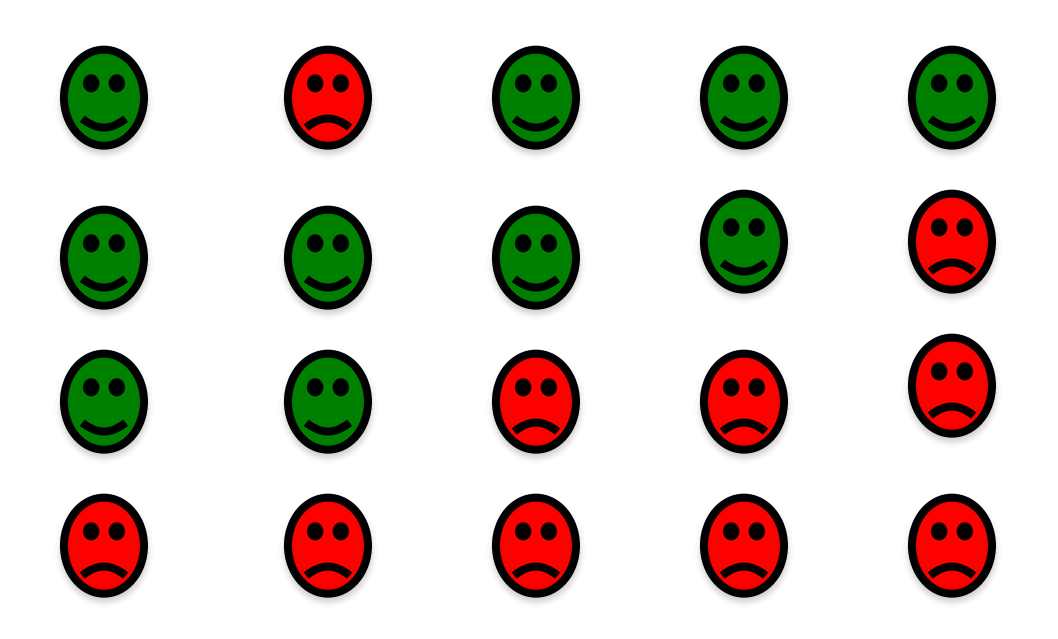

- 1) Split data into N groups
- 2) Train on N-1 groups
- 3) Validate on the Nth
- 4) Rotate, repeat

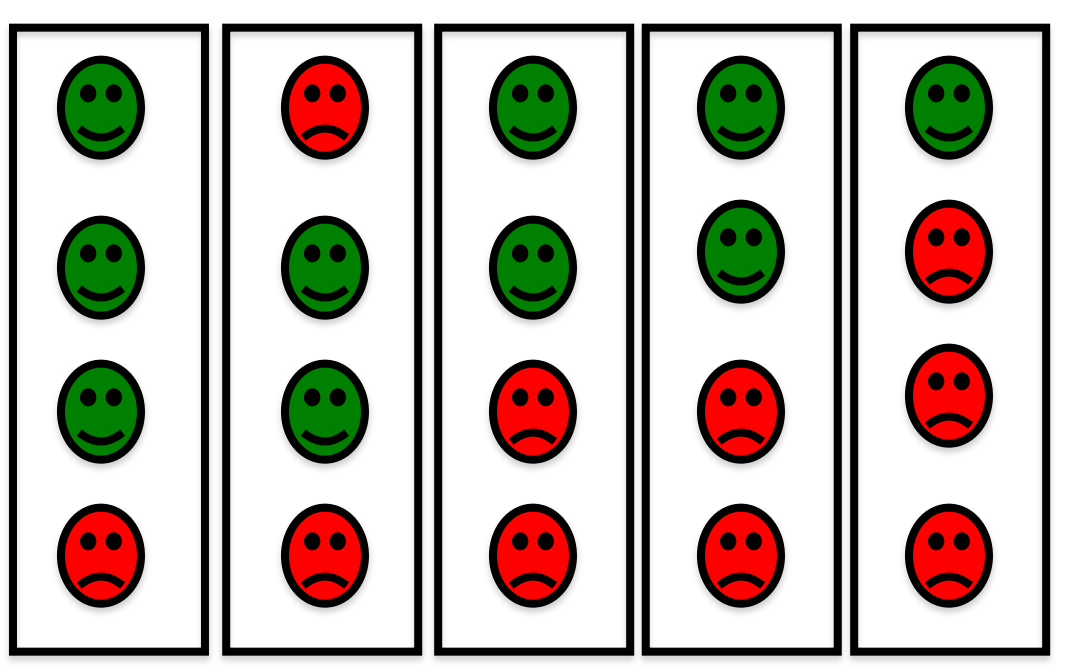

Bryan Pardo, Northwestern University, 30 Machine Learning EECS 349 Fall 2011

- 1) Split data into N groups
- 2) Train on N-1 groups
- 3) Validate on the Nth
- 4) Rotate, repeat

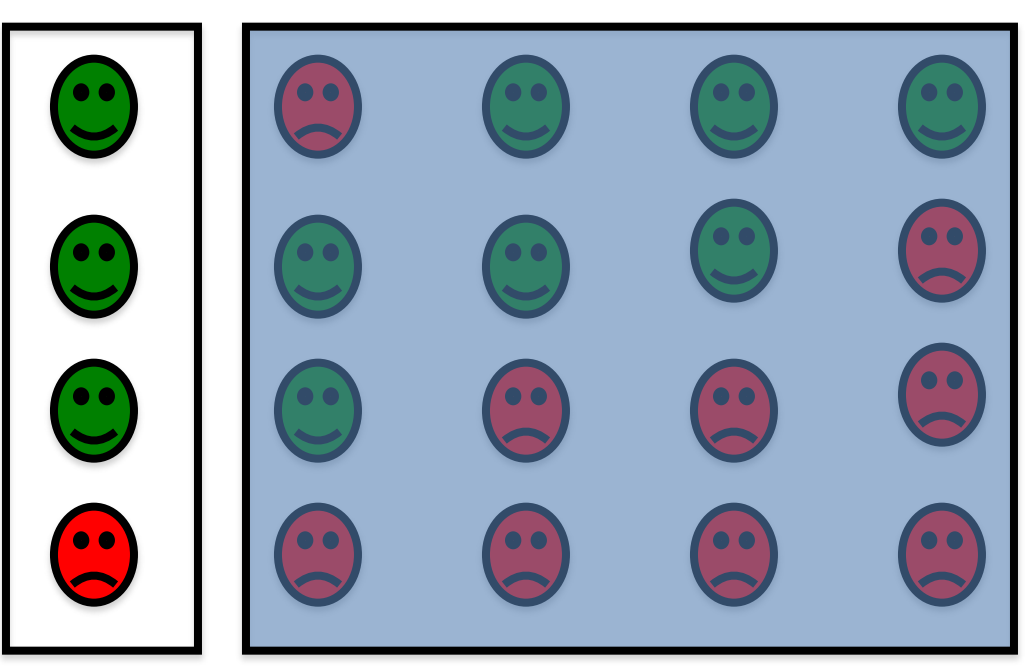

Bryan Pardo, Northwestern University, 31 Machine Learning EECS 349 Fall 2011

- 1) Split data into N groups
- 2) Train on N-1 groups
- 3) Validate on the Nth
- 4) Rotate, repeat

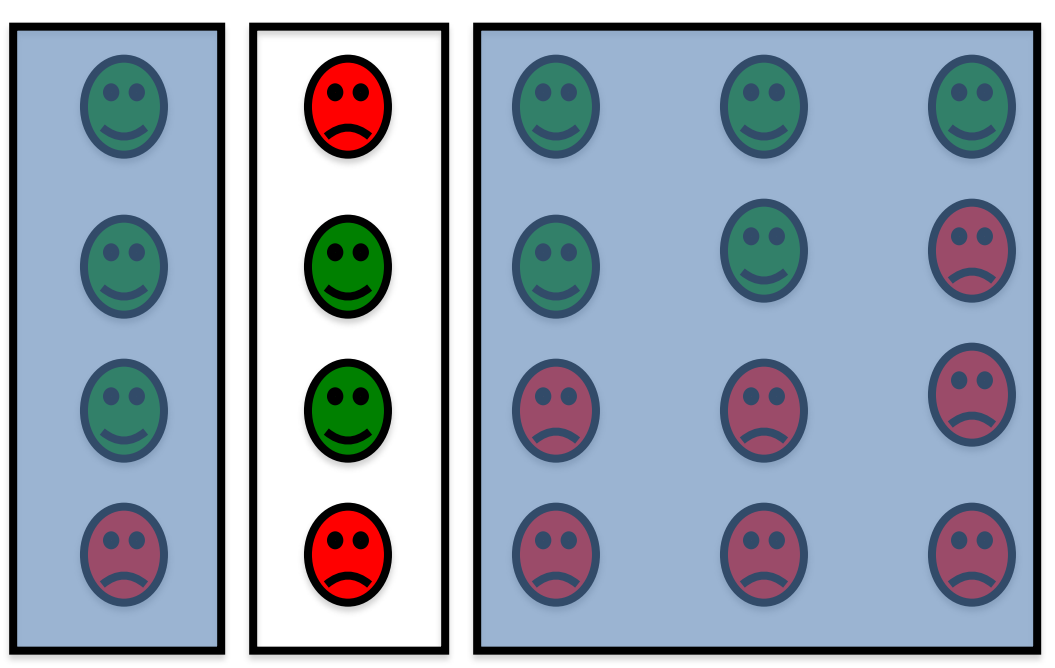

Bryan Pardo, Northwestern University, 32 Machine Learning EECS 349 Fall 2011

- 1) Split data into N groups
- 2) Train on N-1 groups
- 3) Validate on the Nth
- 4) Rotate, repeat

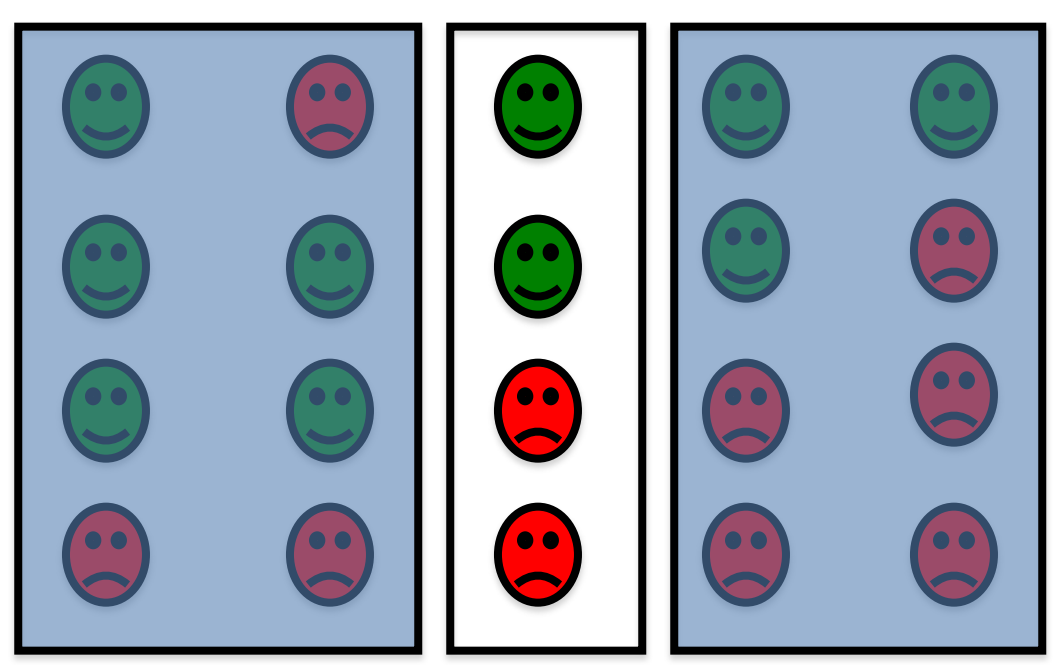

Bryan Pardo, Northwestern University, 33 Machine Learning EECS 349 Fall 2011

## Evaluation: Classification accuracy

- Evaluation on a dataset that has NOT been used in model building.
- Classification accuracy – # of correct classifications / total # of examples
- Example: comparing two classifiers
	- Classifier 1: 80% of accuracy
	- Classifier2: 78% of accuracy
	- Which one would you pick for your system?
- Classification accuracy might hide the details of the performance of your model.

## Evaluation: Confusion matrix

• Confusion matrix gives you a better understanding of the behavior of your classifier.

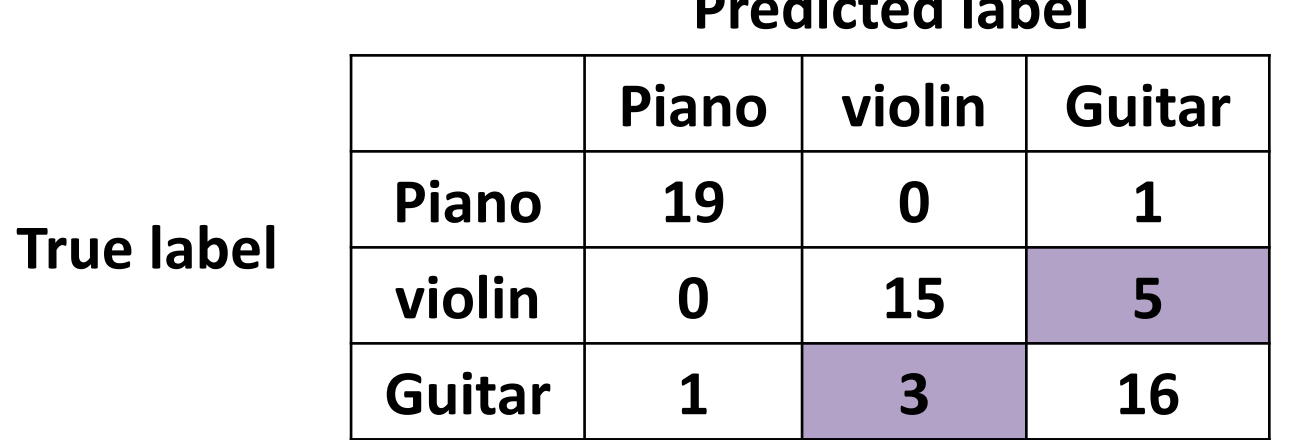

#### **Predicted label**

## Evaluation: Confusion matrix

• Confusion matrix gives you a better understanding of the behavior of your classifier.

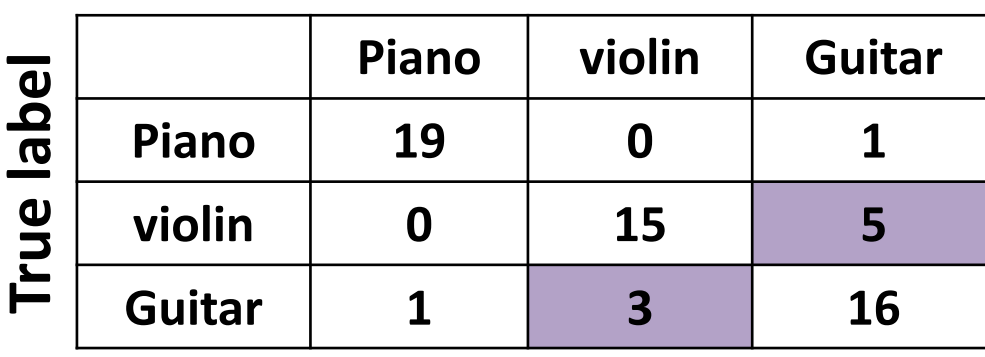

#### **Predicted label**

Classification accuracy:  $50/60 = 83%$ 

#### **Predicted label**

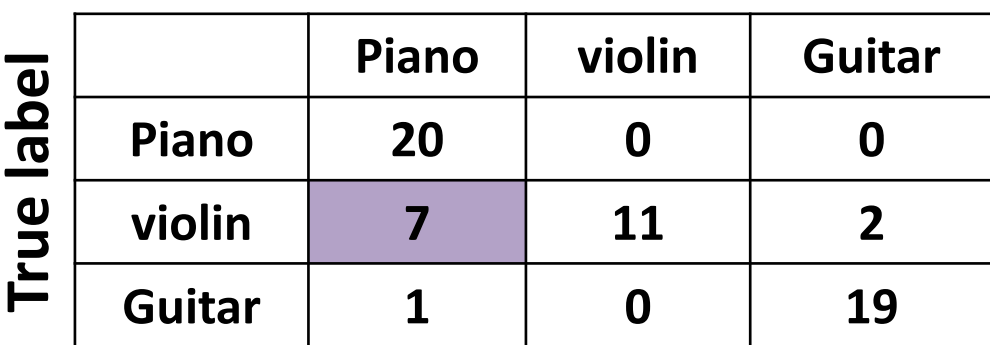

Classification accuracy:  $50/60 = 83%$ 

#### Now that we know..

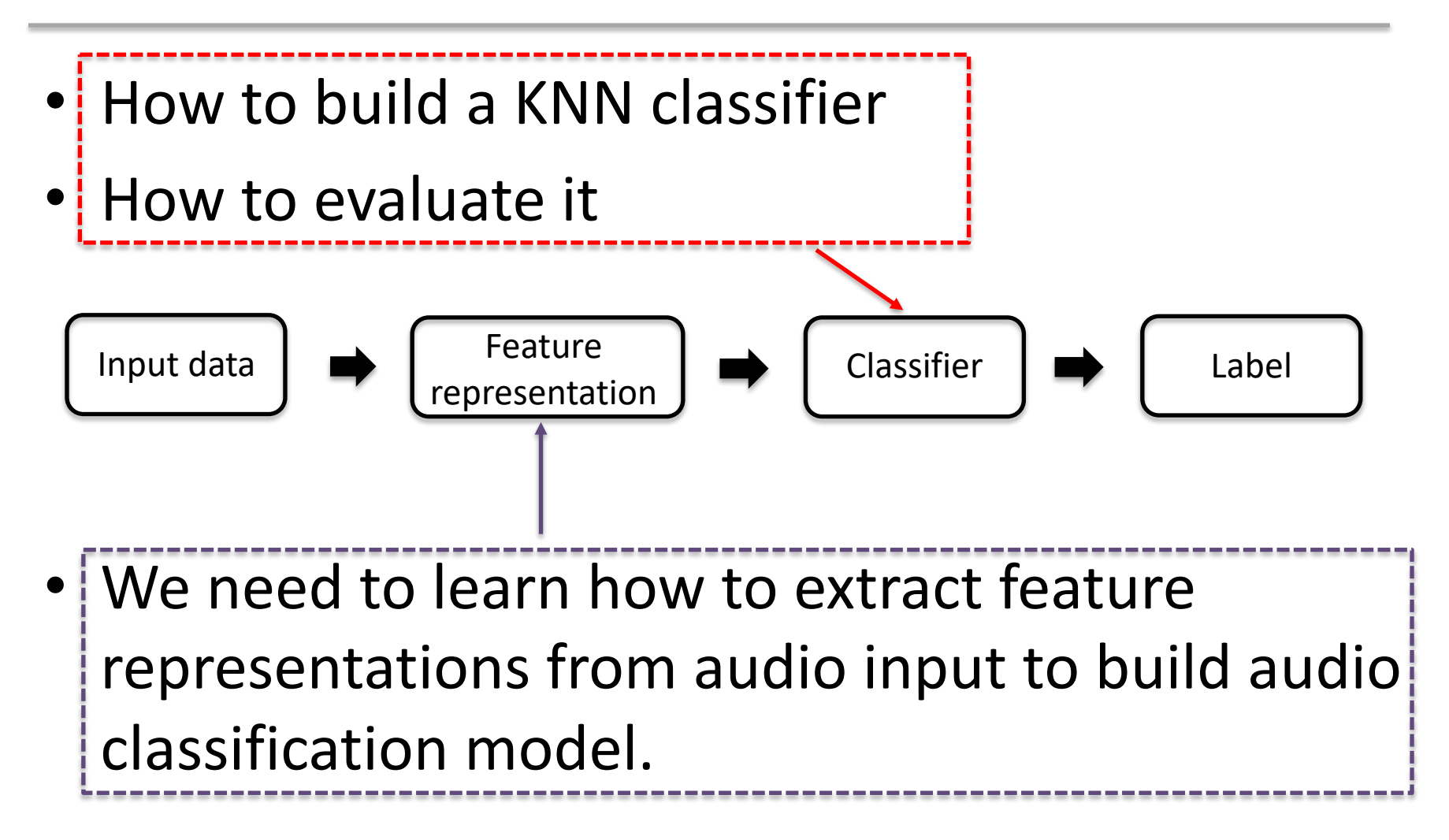

#### **AUDIO EVENT CLASSIFICATION**

#### Audio event classification

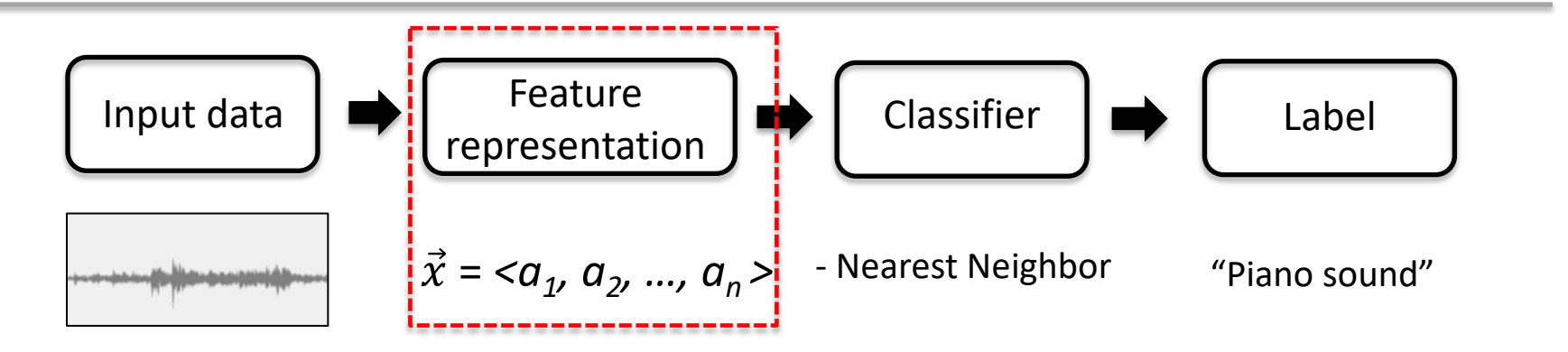

*We need to convert waveform to feature representations to feed in a classifier.*

- We have already learned one of feature representations: Spectrogram

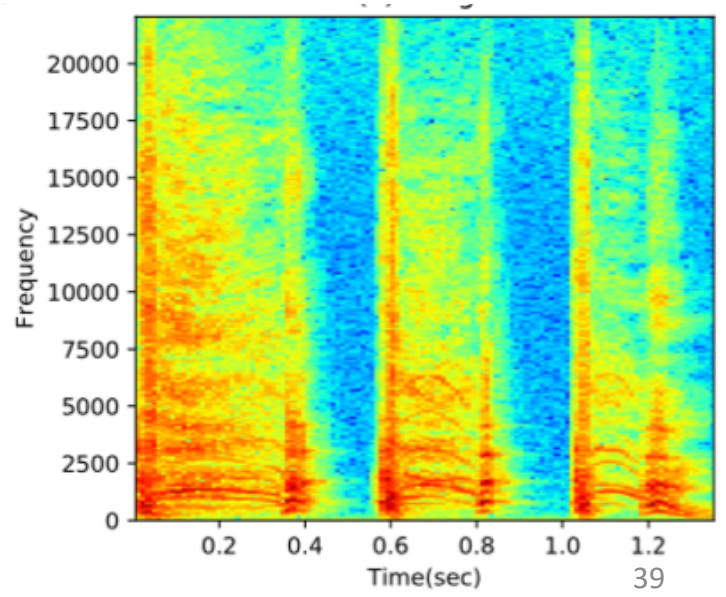

## Why not use the waveform as a feature?

• It is hard to find meaningful patterns

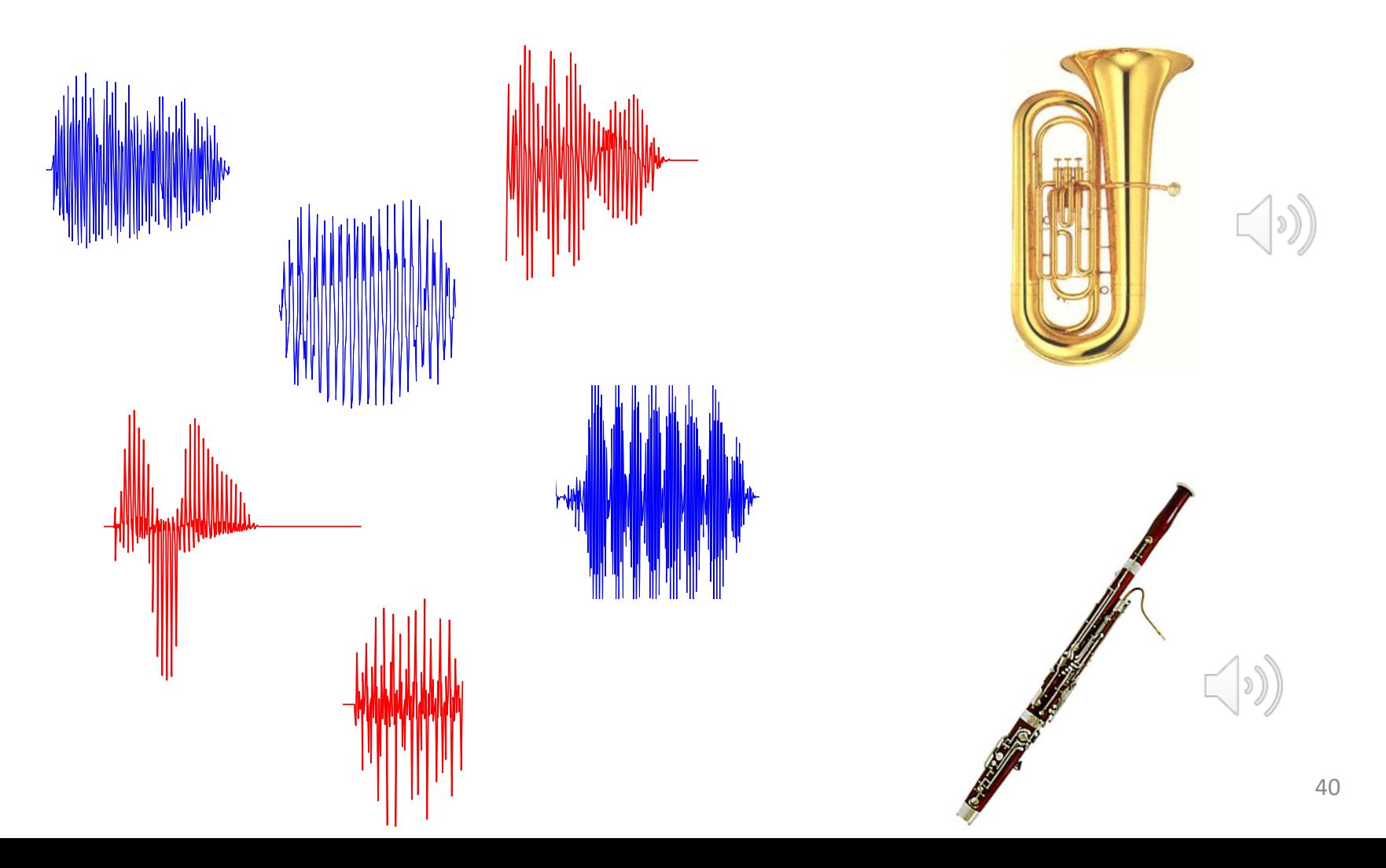

## Why not use the waveform as a feature?

• It is hard to find meaningful patterns

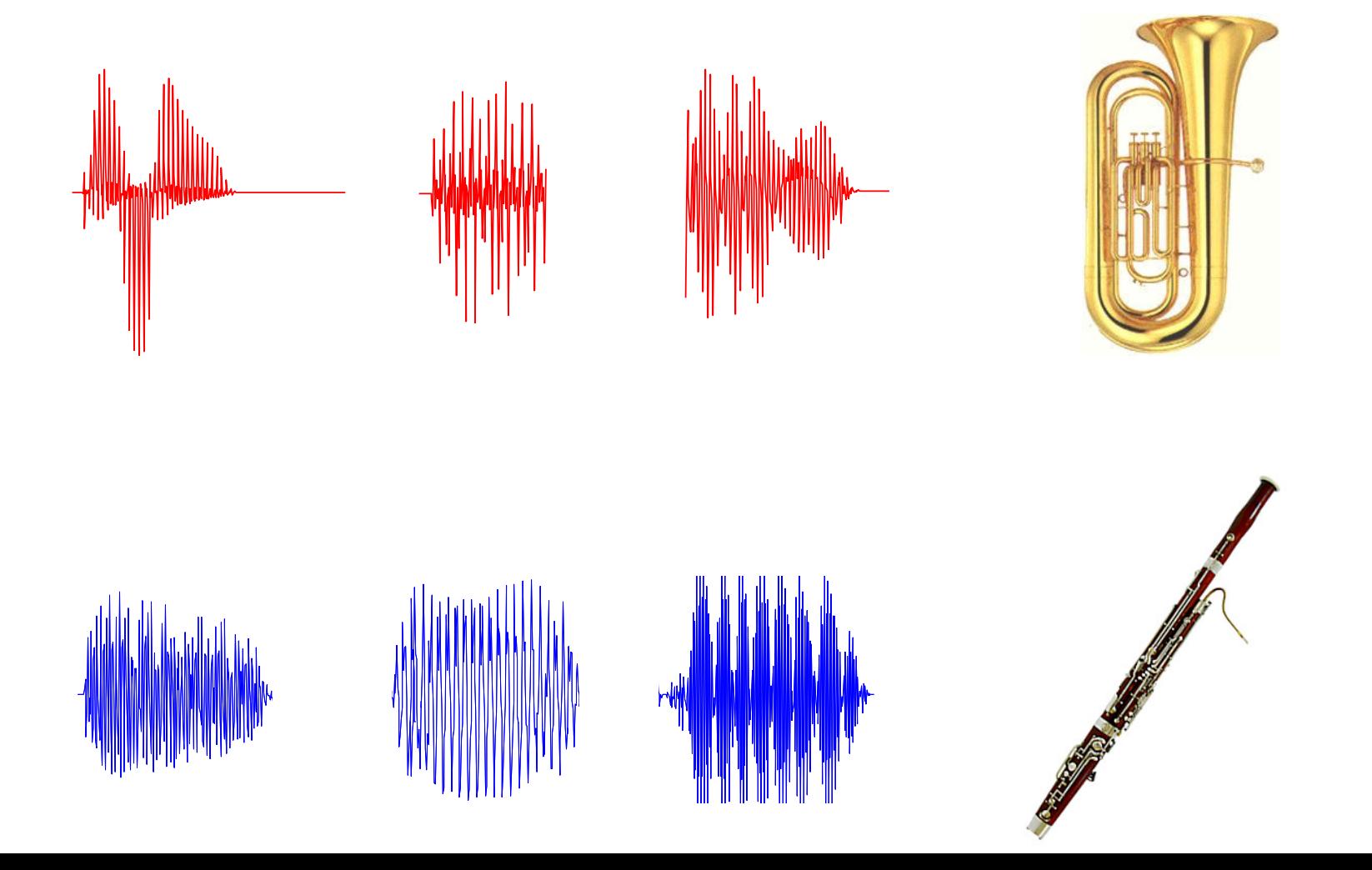

## Why not use the waveform as a feature?

- It is hard to find meaningful patterns
	- It needs a very powerful model such as deep neural networks which require millions of training data.

- Waveform is too big.
	- $-1$  second of audio at 44.1kHZ  $\rightarrow$  44,100 values

- Zero-crossing rate
	- Time-domain feature
	- Rate of sign changes in a signal
	- Low for harmonic sounds, high for noisy sounds

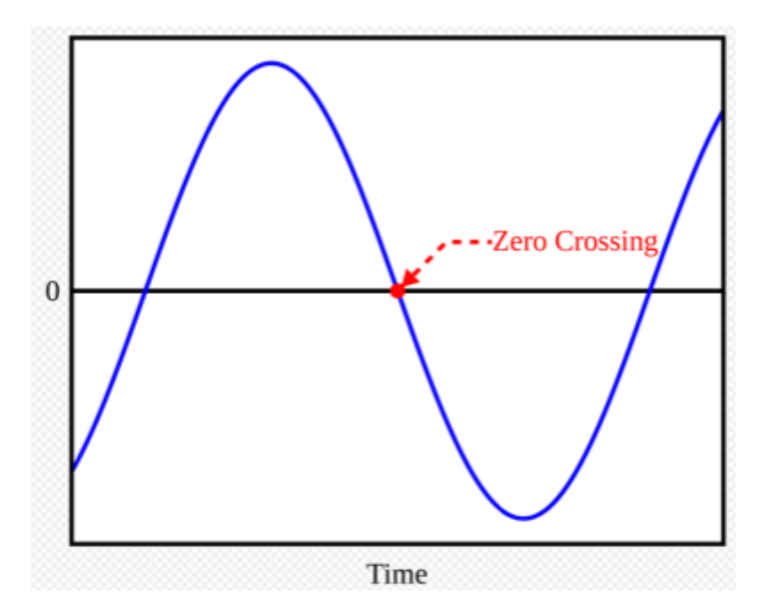

• Zero-crossing rate

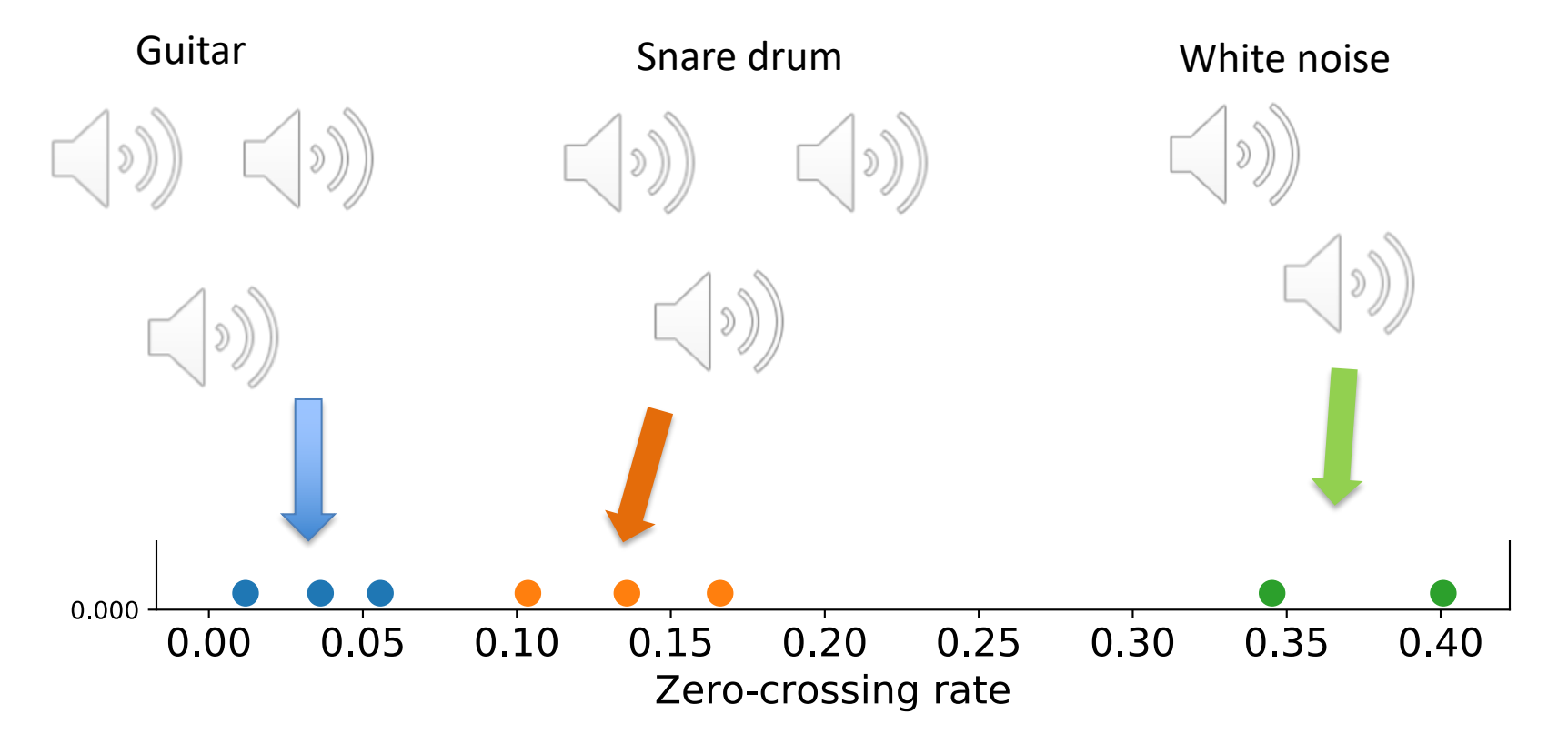

- Spectral centroid
	- Frequency domain feature
	- The weighted mean of the frequencies in the signal
	- Known as a predictor of the "brightness" of a sound

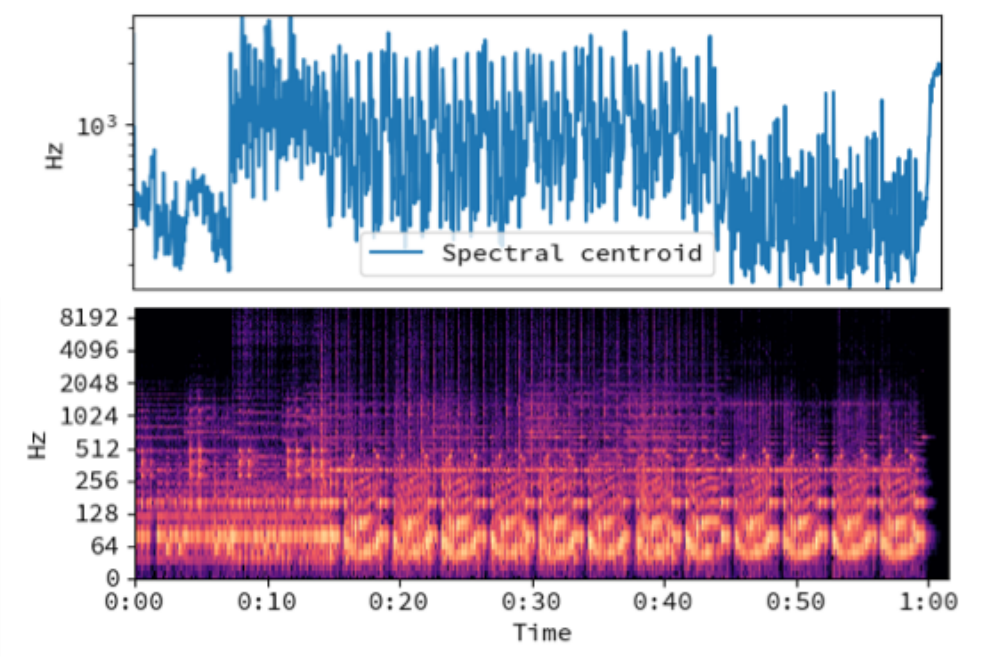

\* figure: https://librosa.github.io/librosa/generated/librosa.feature.spectral\_centroid.html

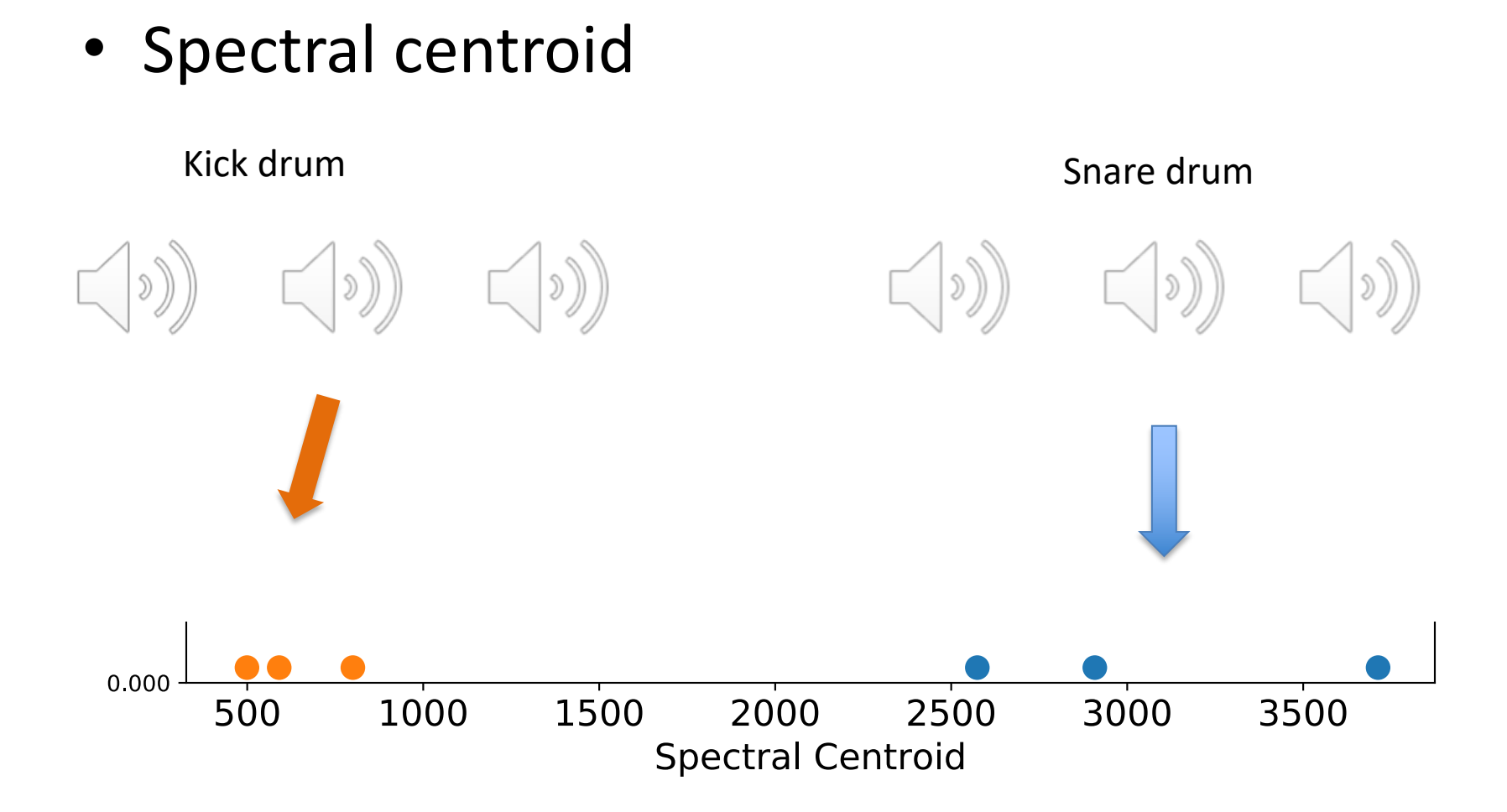

• Let's build a drum transcription machine only using spectral centroid features

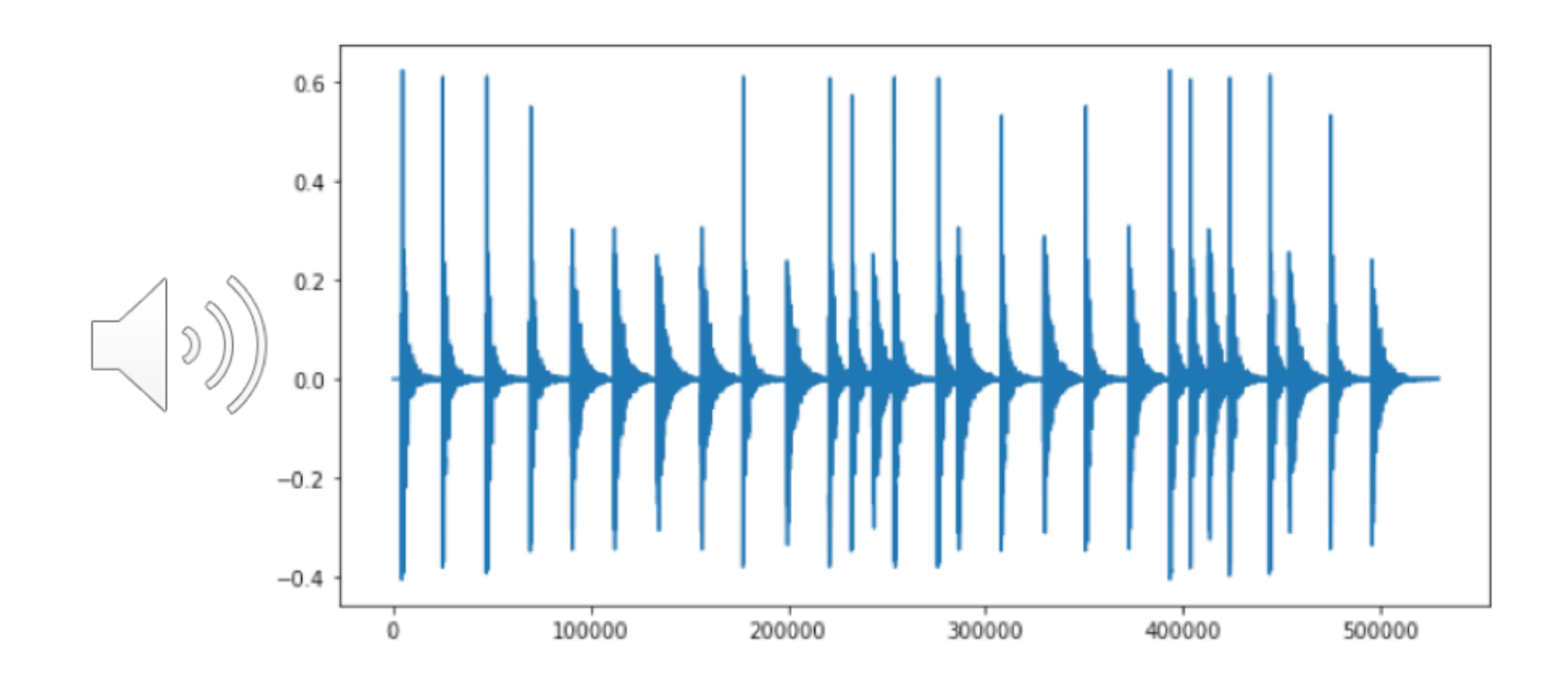

- Onset detection
	- **librosa.onset.onset\_detect**

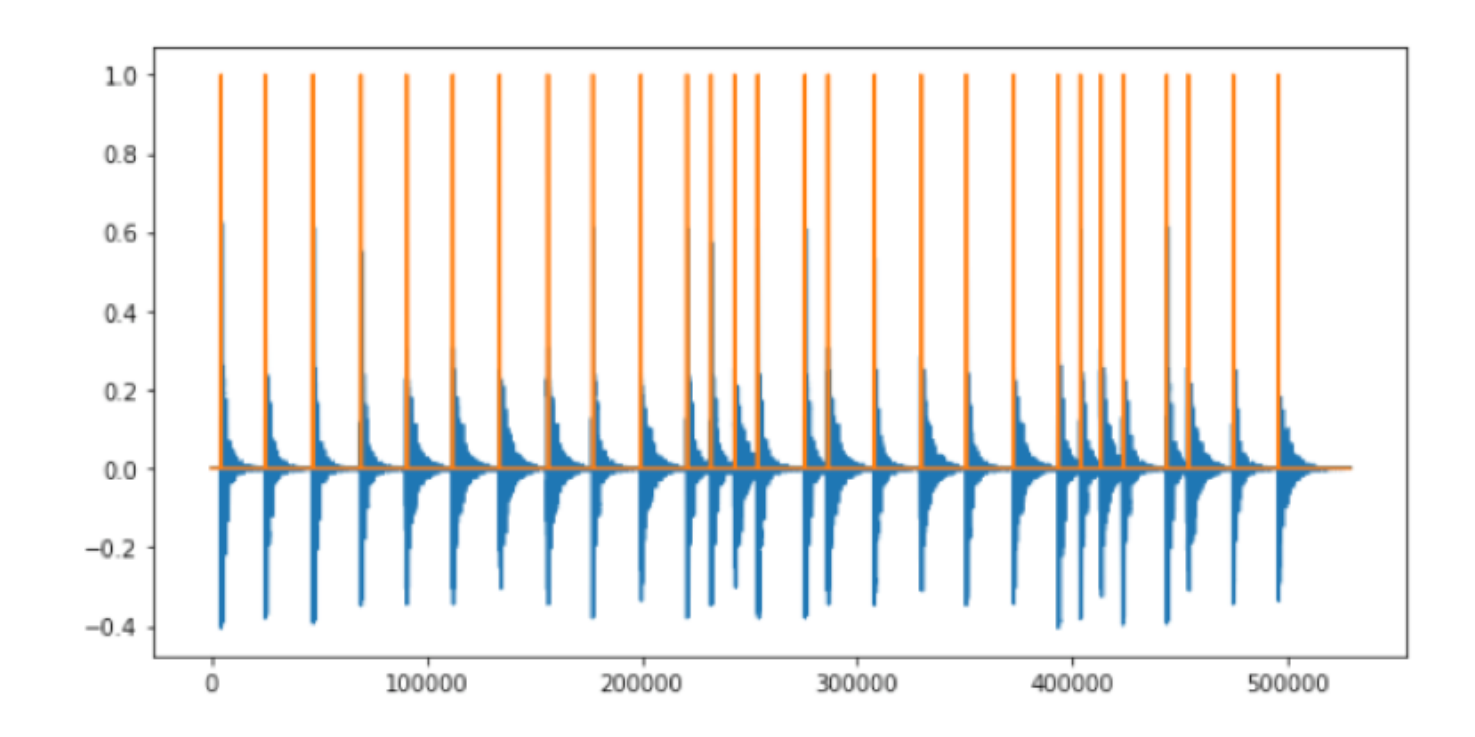

- Segmentation
	- Cutting the recording every *<onset−2048 samples>*

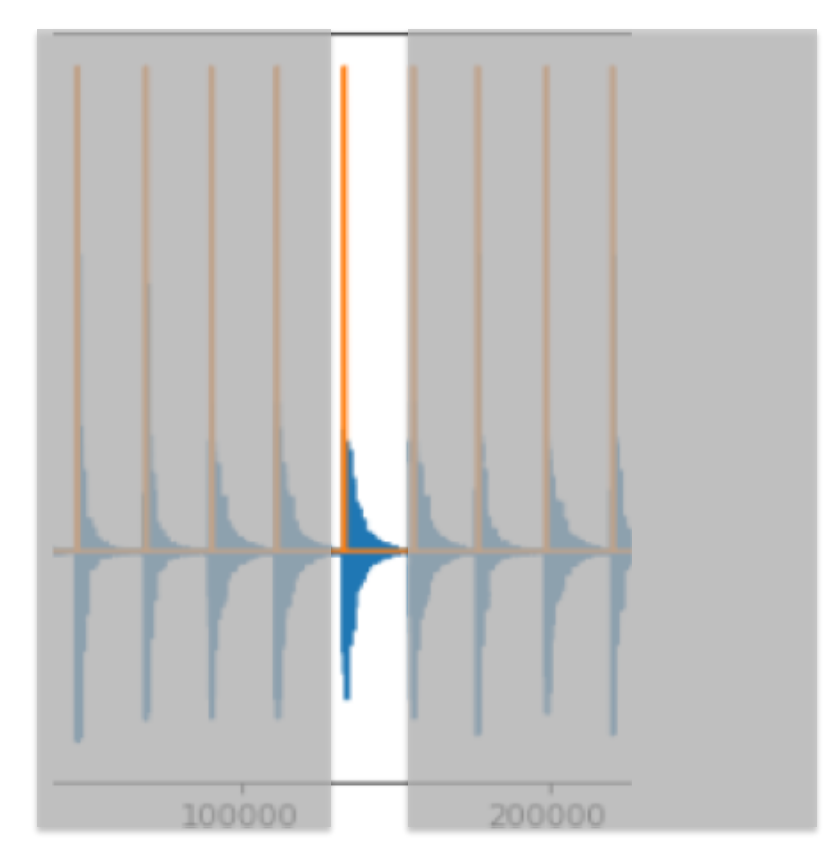

• Extracting spectral centroid from each segment

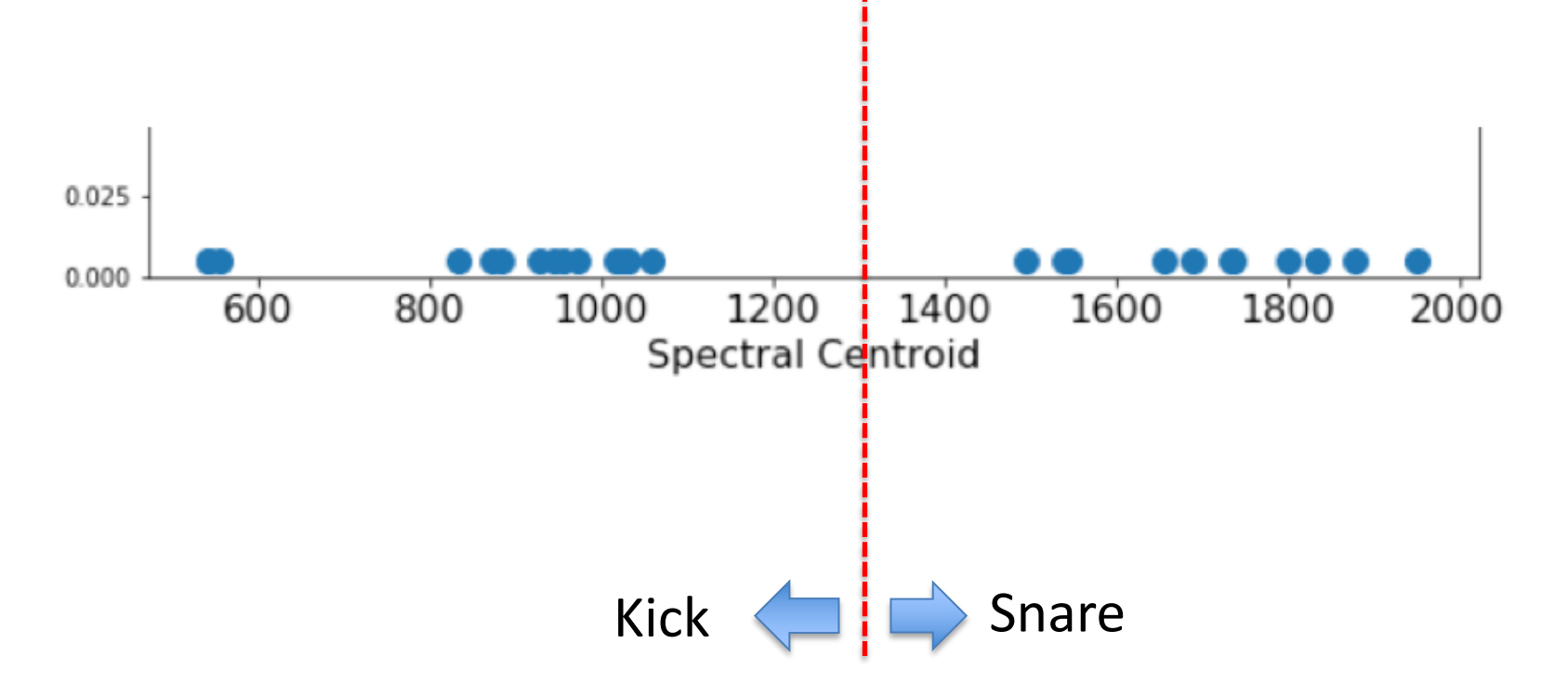

 $\left(\circ\right)$ 

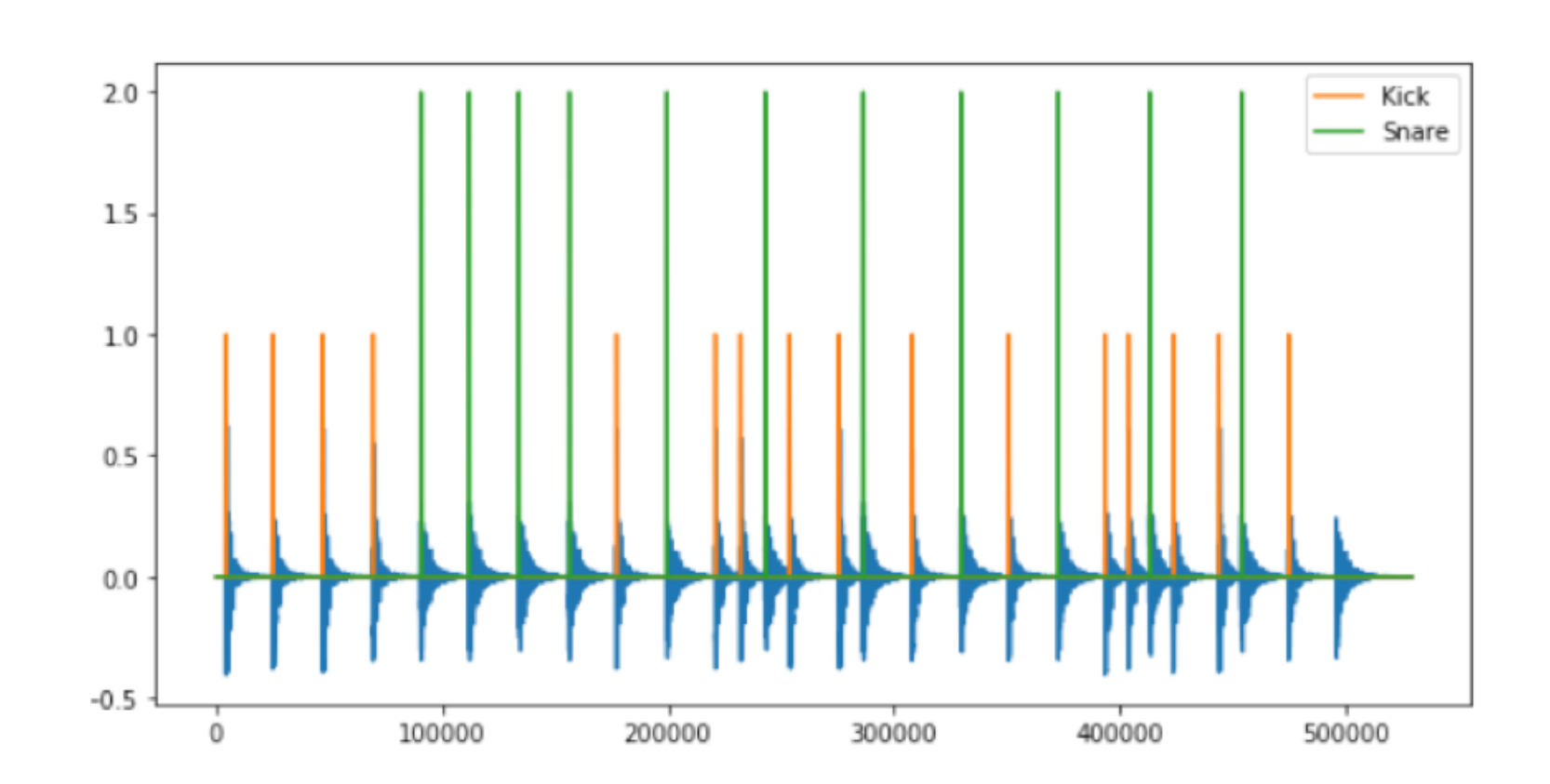

• More challenging example

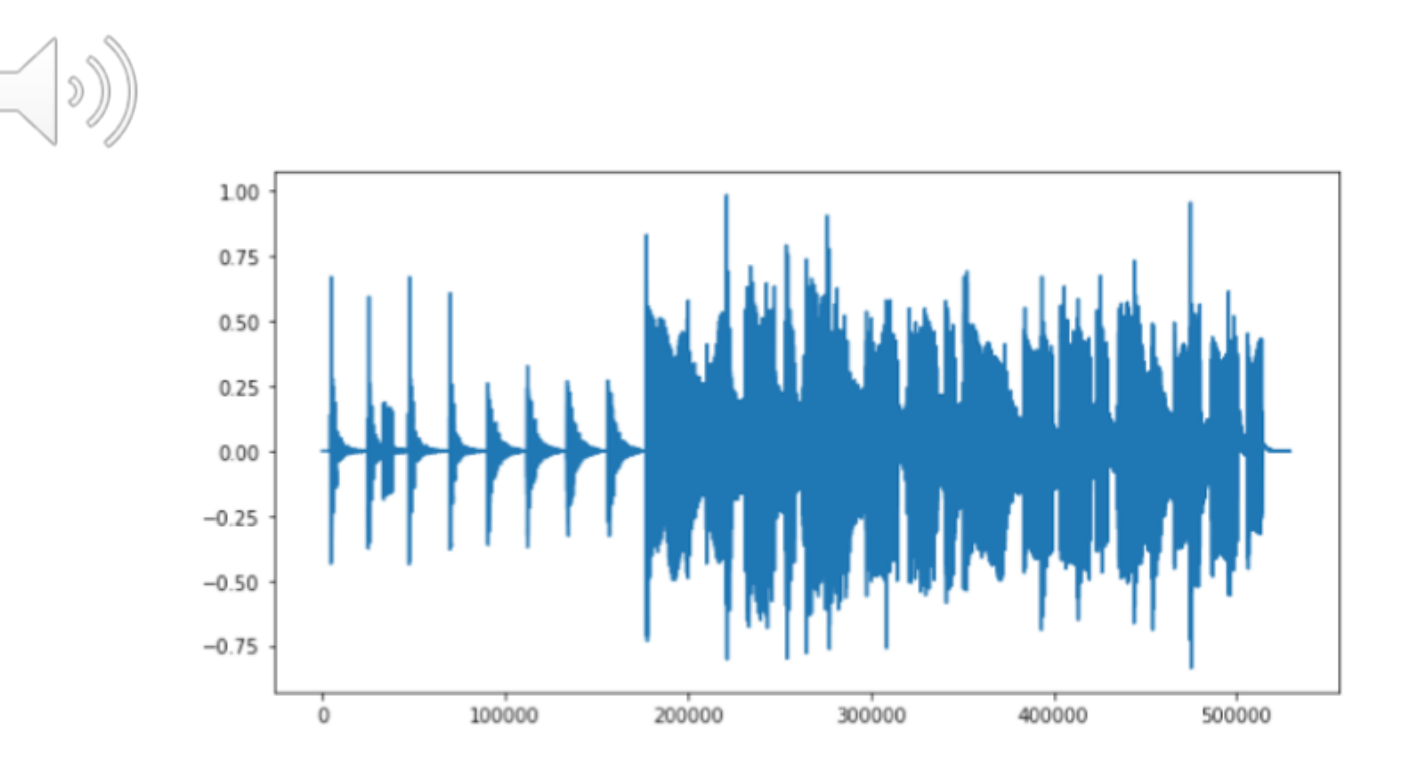

• Onset detection might not work that well on this example, but let's assume we have perfect onset info

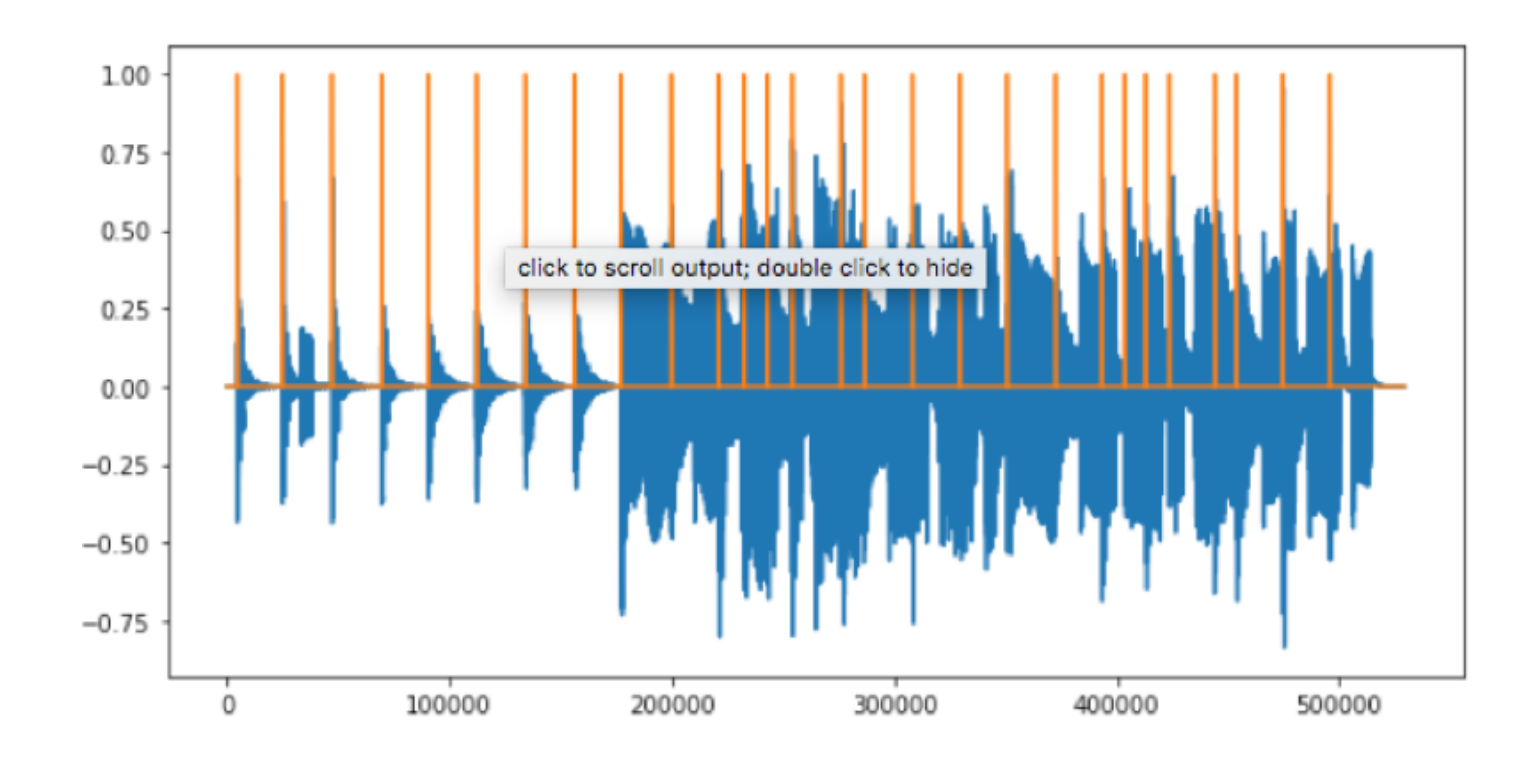

• Segmentation and feature extraction

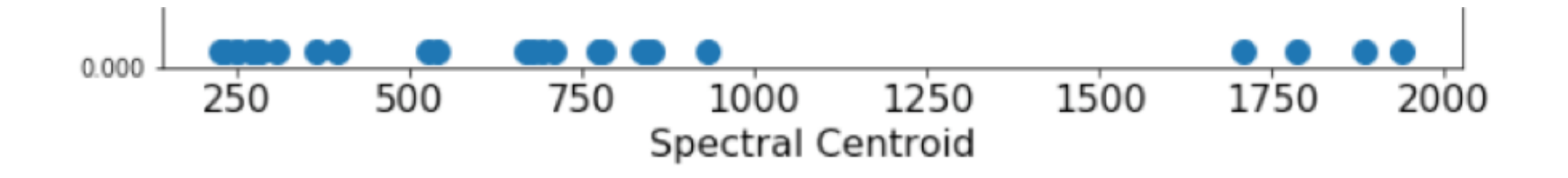

• The previous example

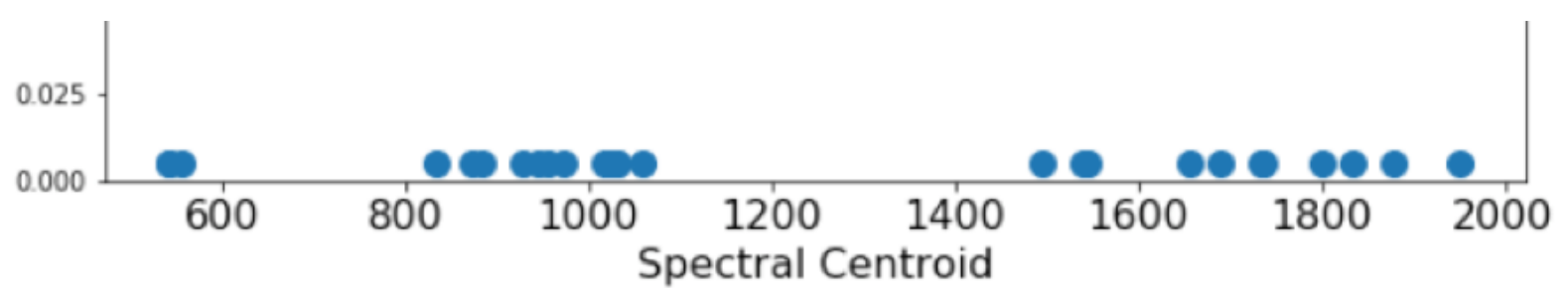

• More challenging example

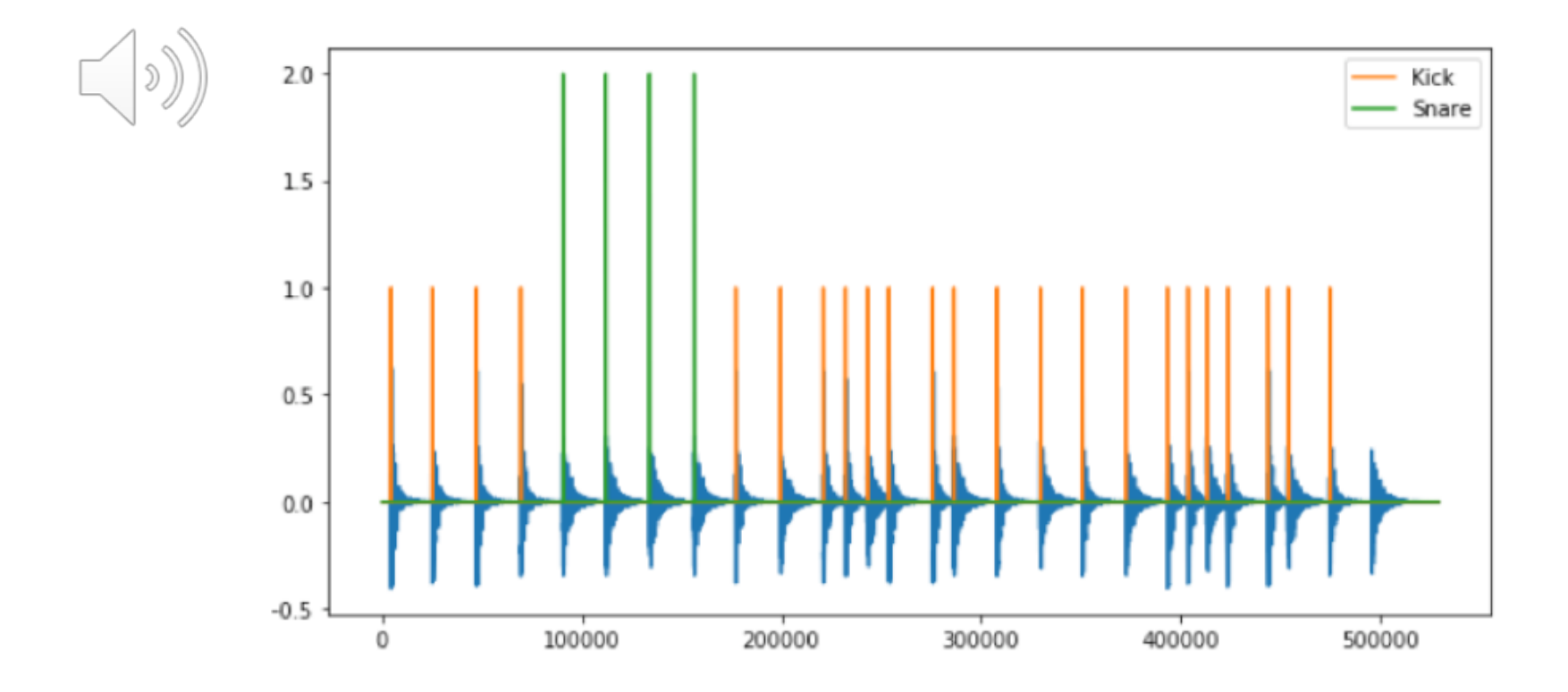

*You can find more feature extraction functions in the Librosa package*

#### Feature summarization

• Using summary statistics over time to represent an audio expert as a single vector

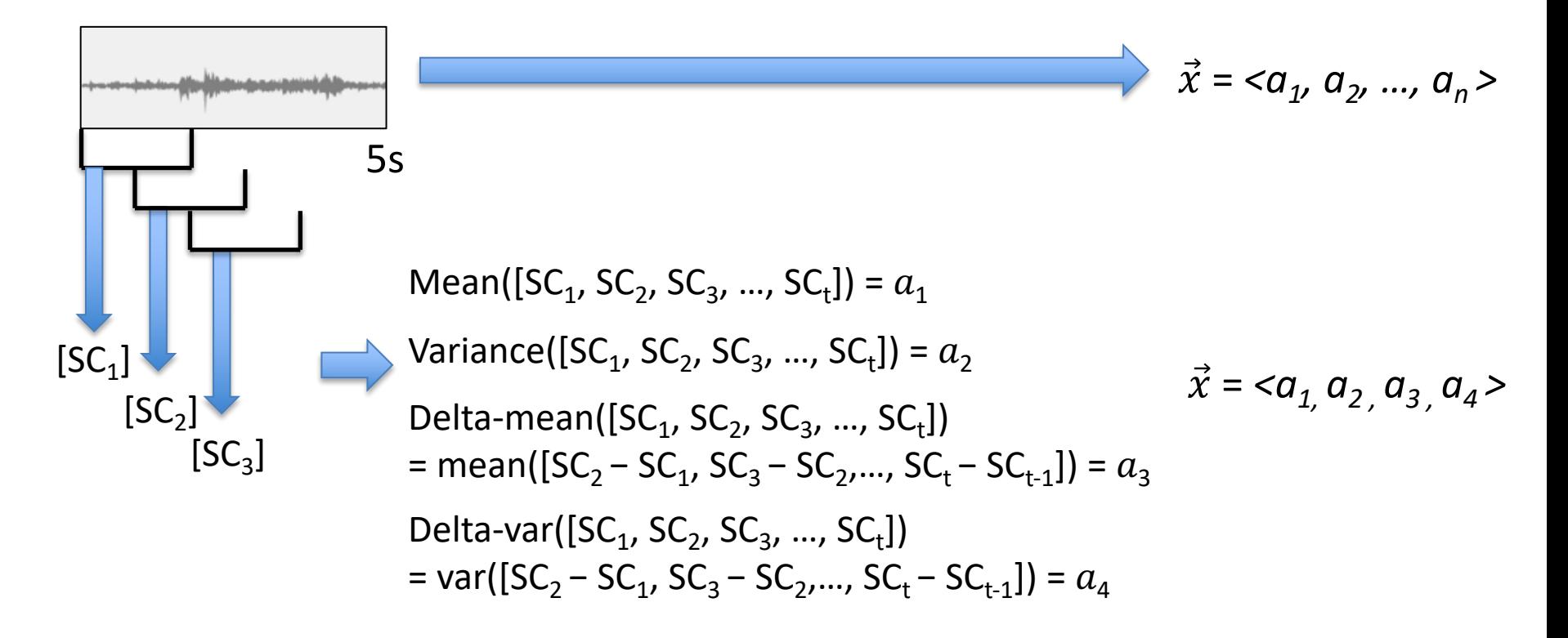

#### Feature summarization

• Example for multi dimensional features

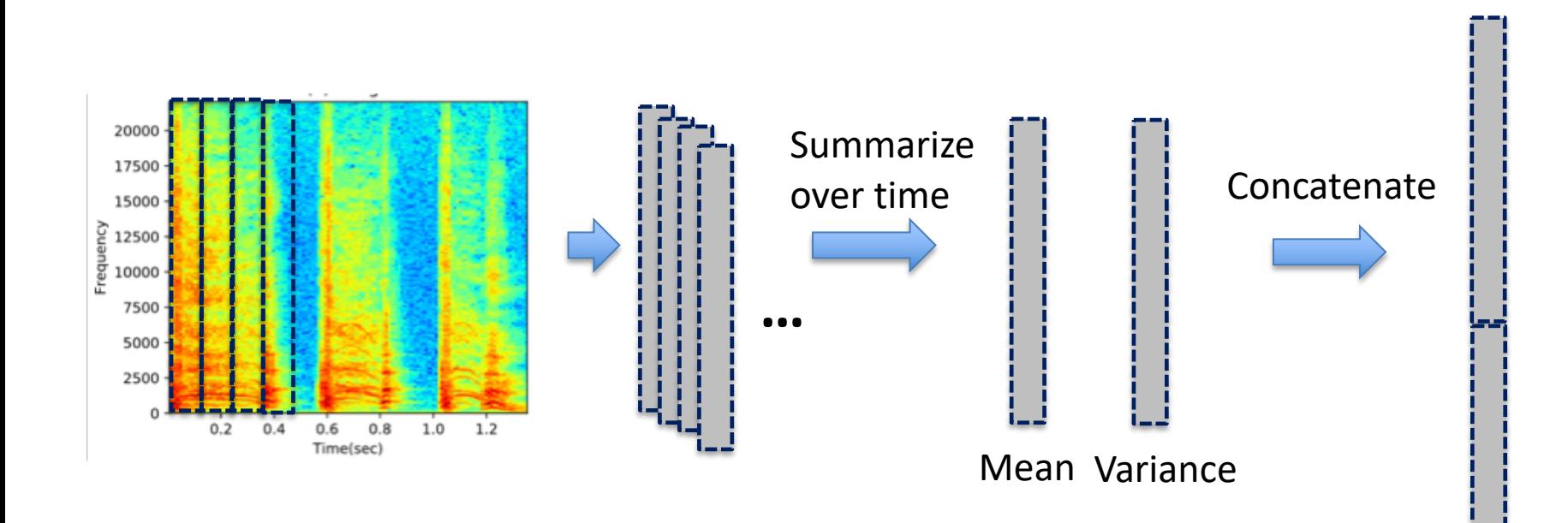

#### Example using a TINY spectrogram

**Spectrogram**

**Time**

**1 .2 12 10 10 Mean 3.2 0.03 124.4 0 400 Variance**

**frequency**

#### Example using a TINY spectrogram

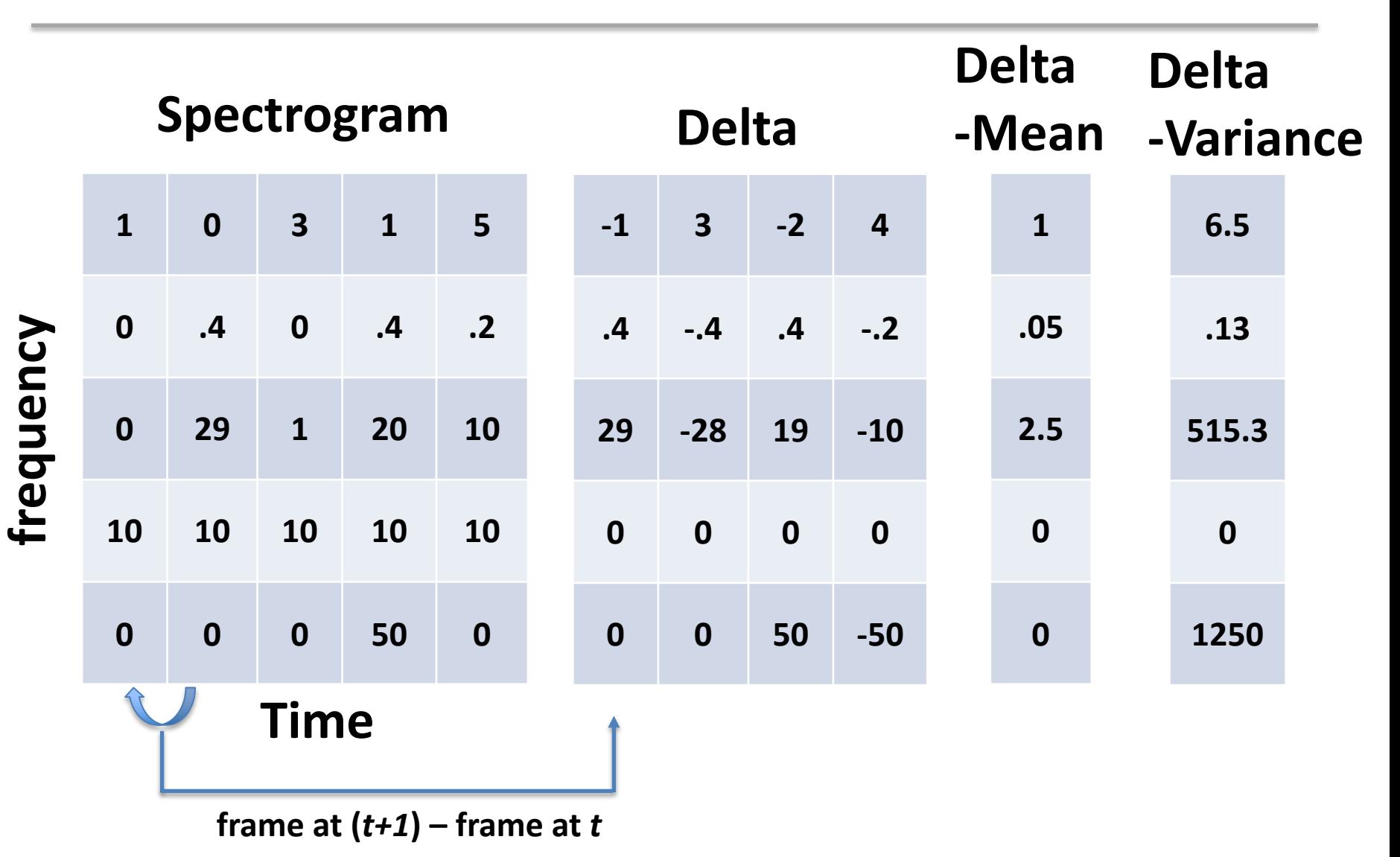

#### Example using a TINY spectrogram

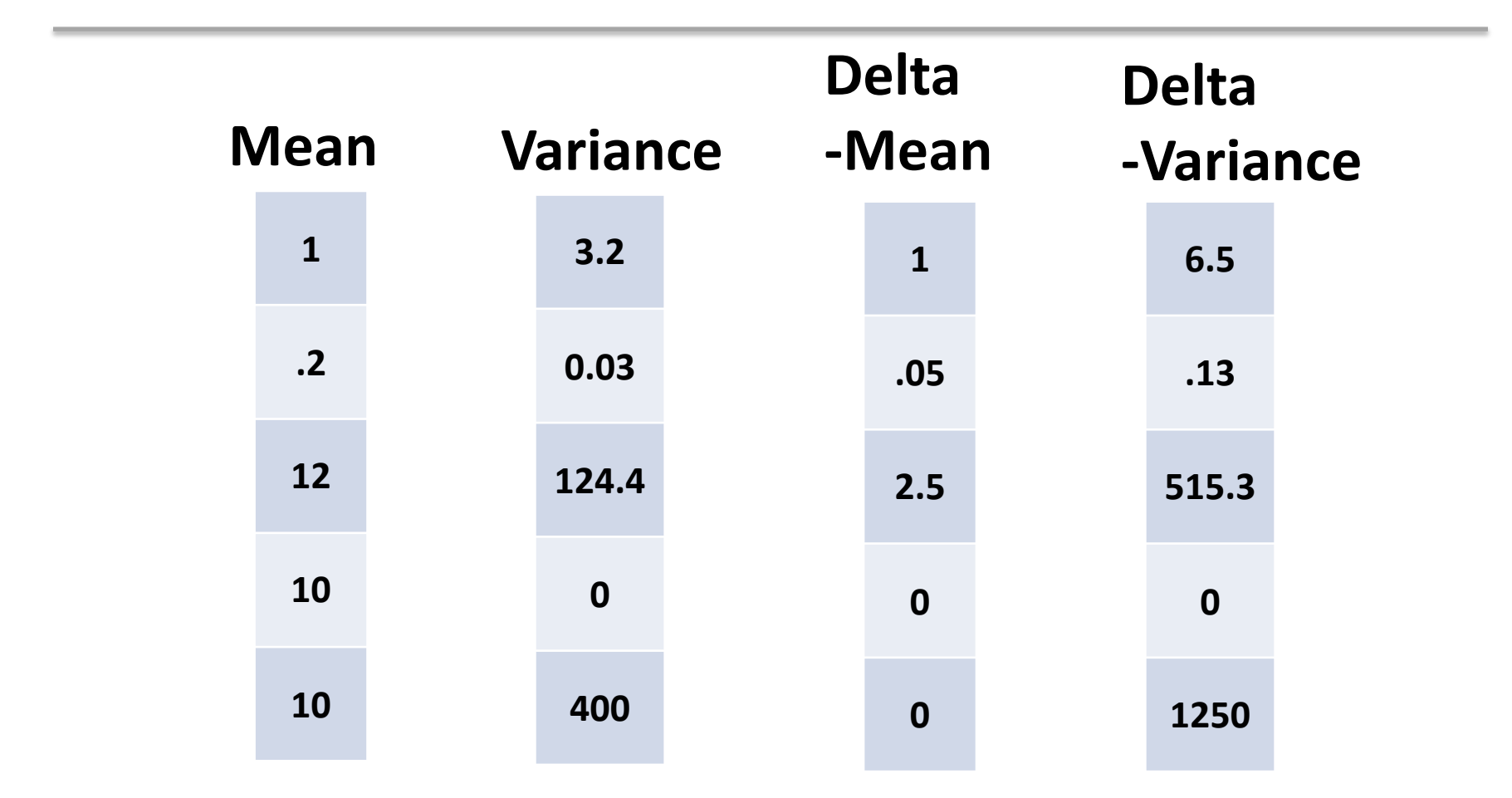

 $\rightarrow$  **The final feature vector (concatenating them all):** 

**[1, .2, 12, 10, 10, 3.2, 0.03, 124.4, 0, 400, 1, .05, 2.5, 0, 0, 6.5, .13, 515.3, 0, 1250]**

#### Sound Event Detection by Classification

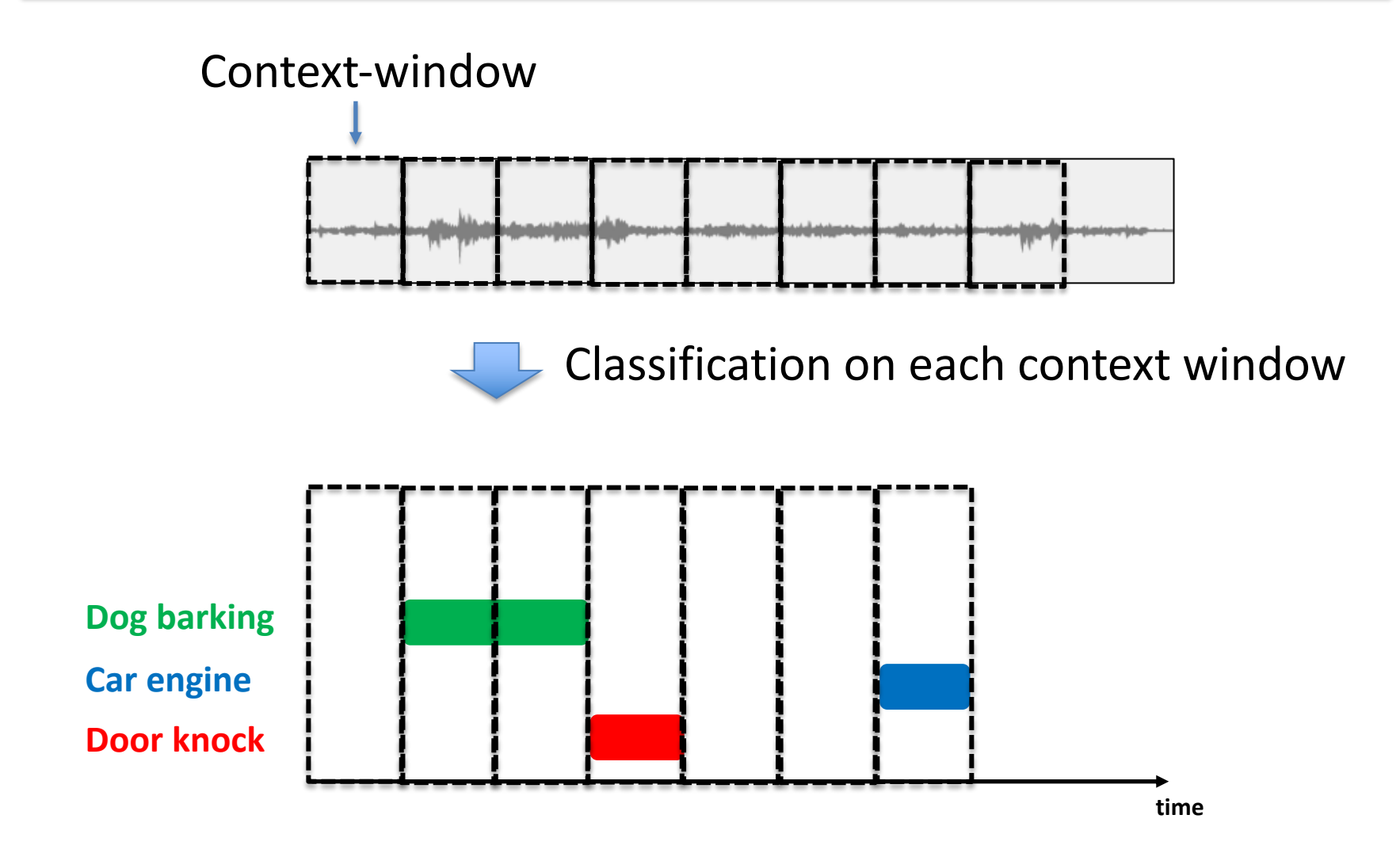

# Challenges

- Polyphonic environment, background noise
- Noisy labels
- Using a hierarchical relationship between audio labels
- Weakly labeled training dataset
- A small amount of **labeled** training dataset
- A large amount of **unlabeled** training dataset

## Datasets for sound object labeling

- Urban sound dataset: https://urbansounddataset.weebly.com/
- AudioSet: https://research.google.com/audioset/
- ESC: https://github.com/karoldvl/ESC-50
- DCASE: http://dcase.community/challenge2018/index
- IRMAS: https://www.upf.edu/web/mtg/irmas
- Vocal Imitation Set: https://zenodo.org/record/1340763#.XEtAJs9KiRs

## **EXAMPLE: DOOR KNOCKING / PHONE RINGING CLASSIFICATION**

## Training data

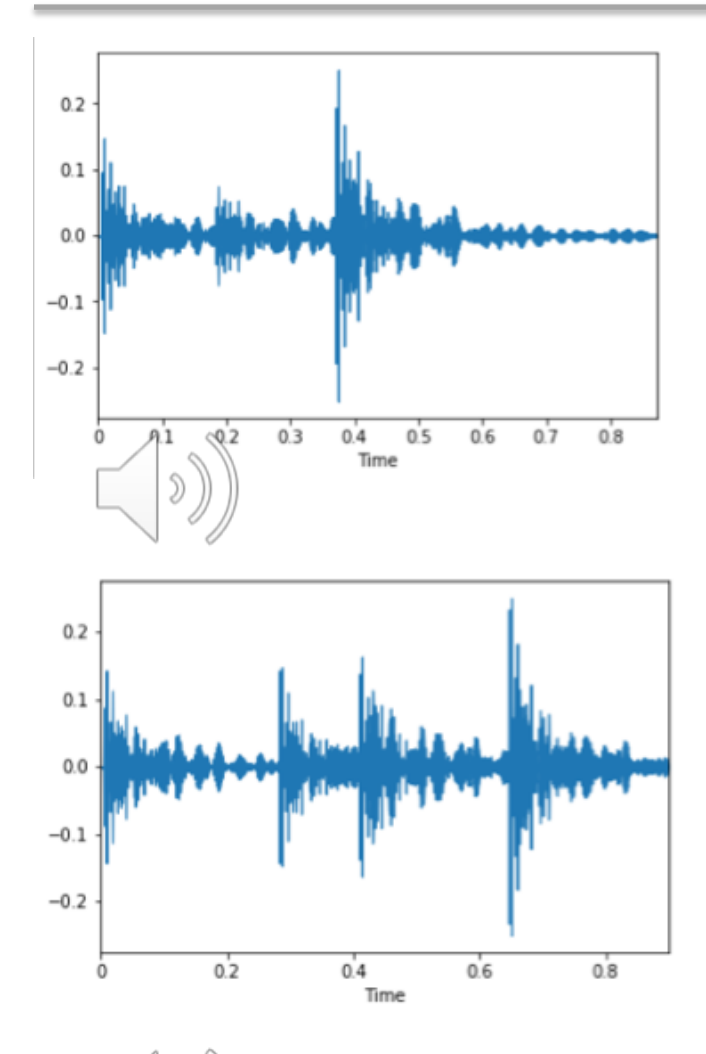

 $\mathfrak{H}$ 

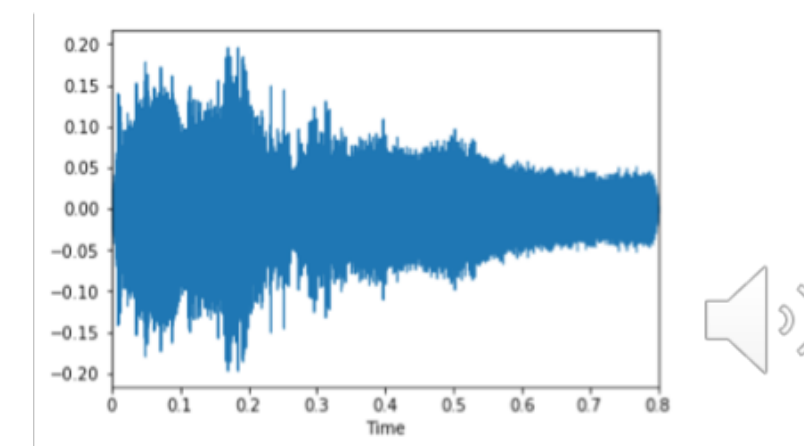

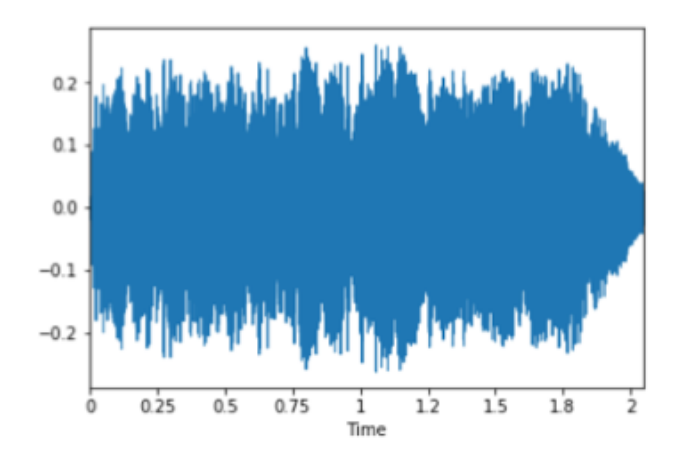

 $\mathfrak{D}% _{T}=\mathfrak{D}_{T}\!\left( a,b\right) ,\mathfrak{D}_{T}=\mathfrak{D}_{T}\!\left( a,b\right) ,$ 

#### Feature extraction and summarization

- Zero-crossing rate and Spectral centroid
	- $-$  window length = 2048, hop length = 1024
	- Both features are represented as a single number for each time frame. So we get two feature values for each time frame (2-dimensional space)
	- The number of time frames vary with the length of each signal.
- To represent all the signals as the same size of feature vectors, we do summarization.

– In this tutorial, I will take mean over frames.

#### Feature extraction and summarization

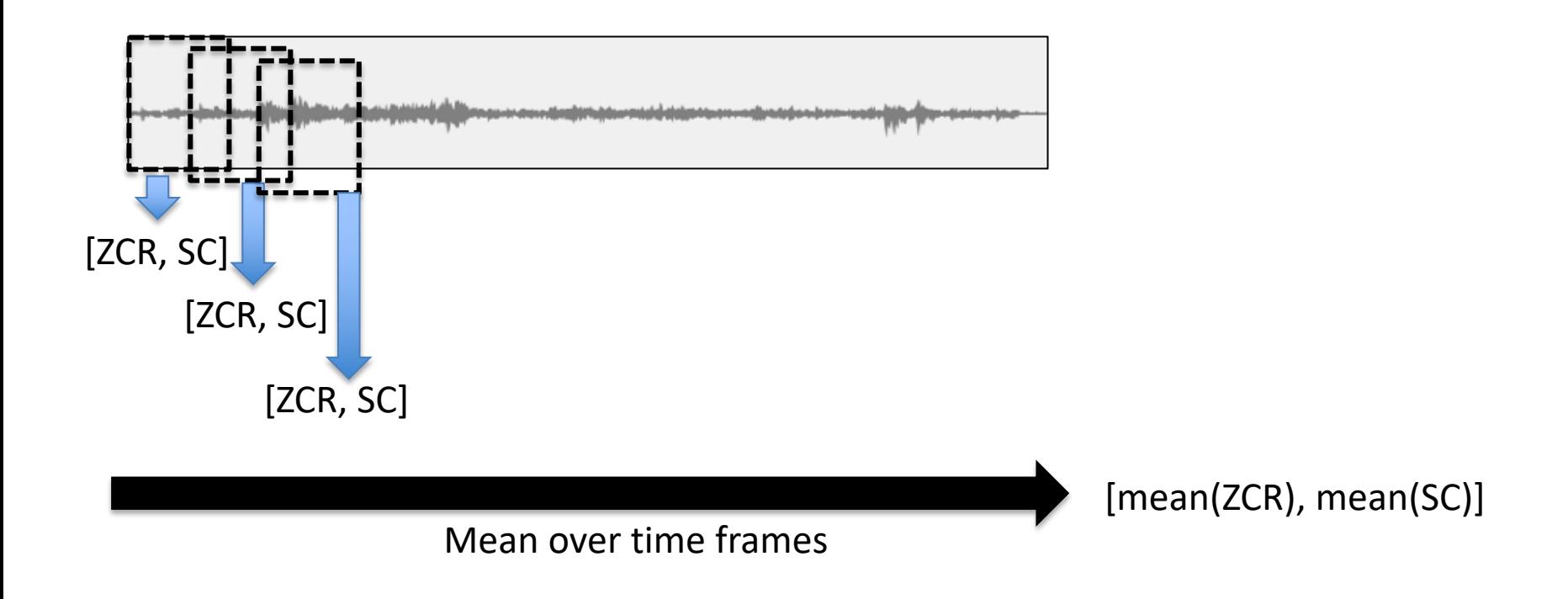

#### *Now we can map all the signals into 2-dimensional feature space*

#### Plotting them in the feature space

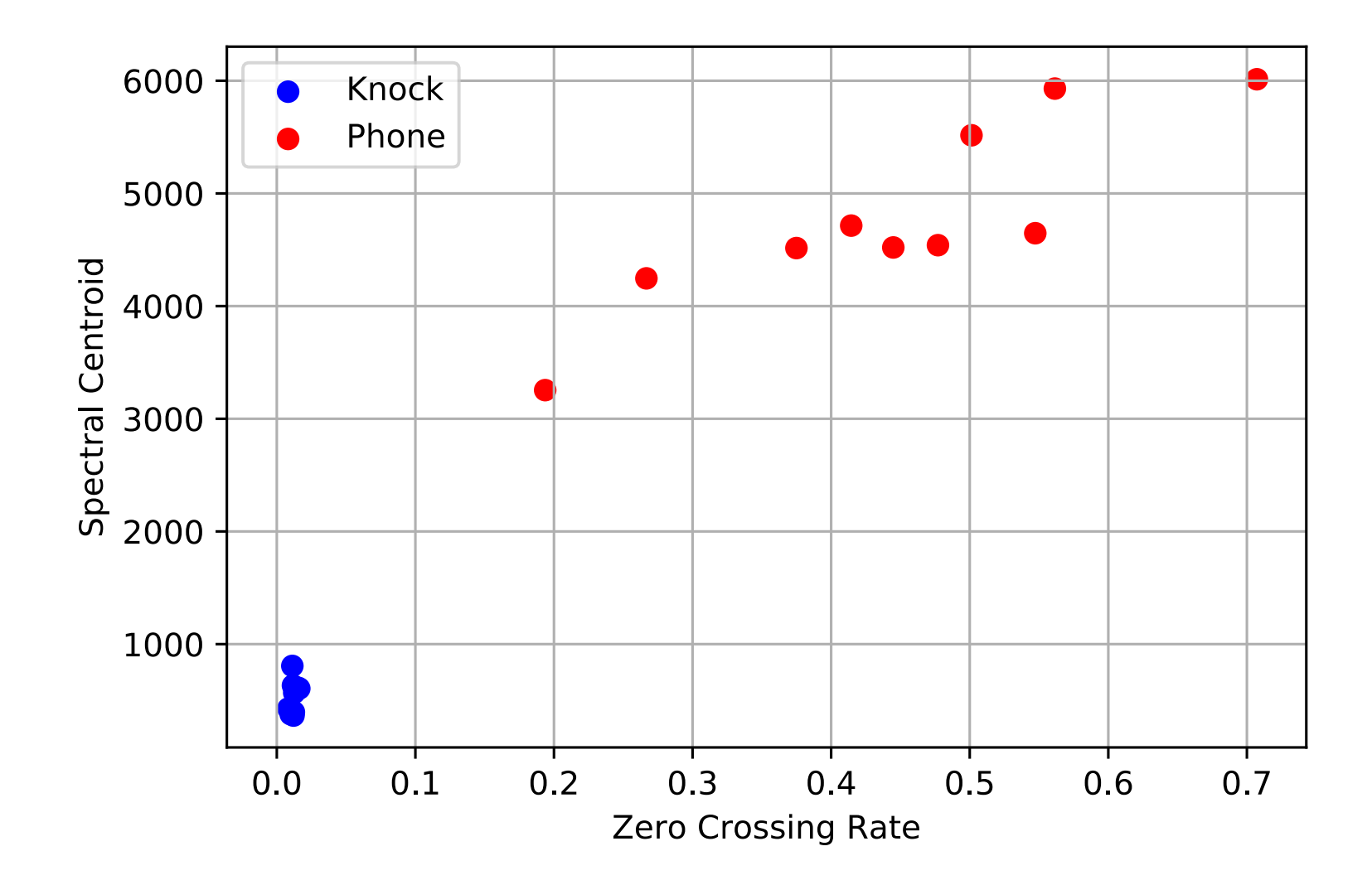

#### Feature scaling

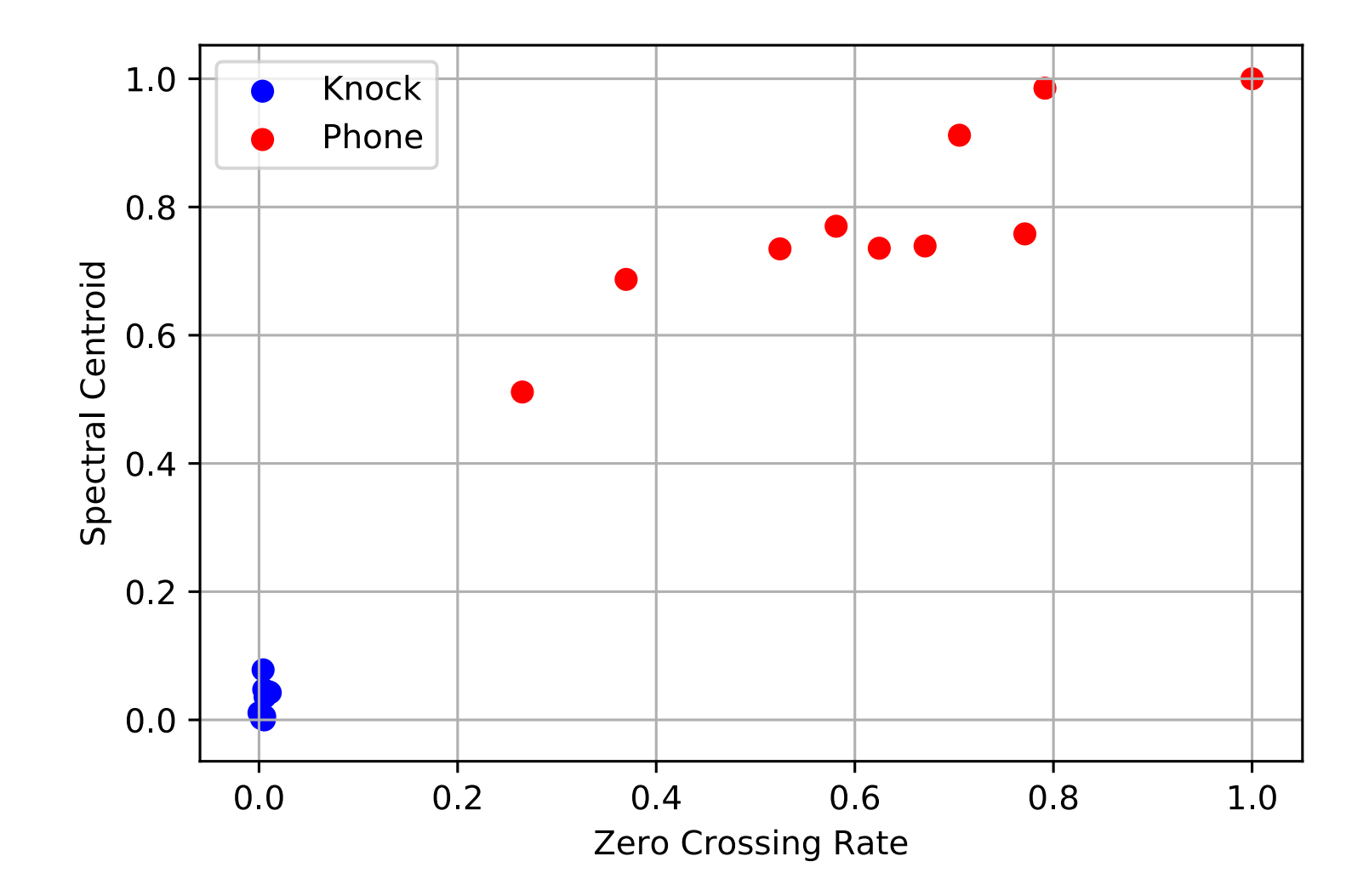

#### Testing examples

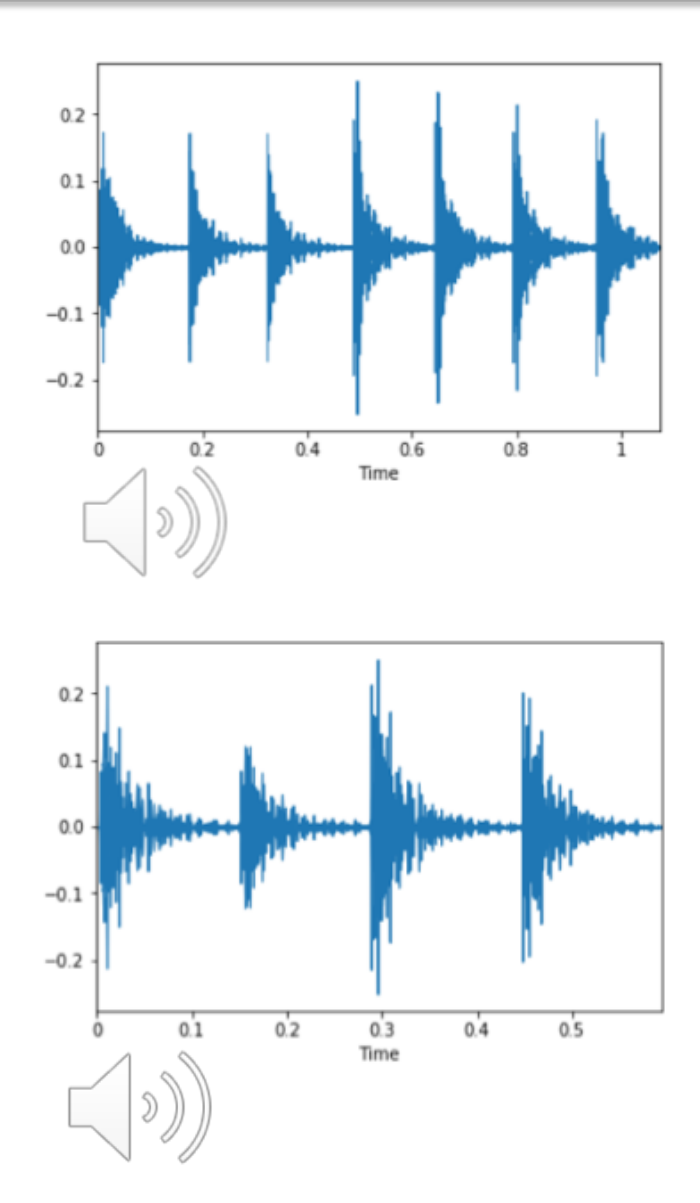

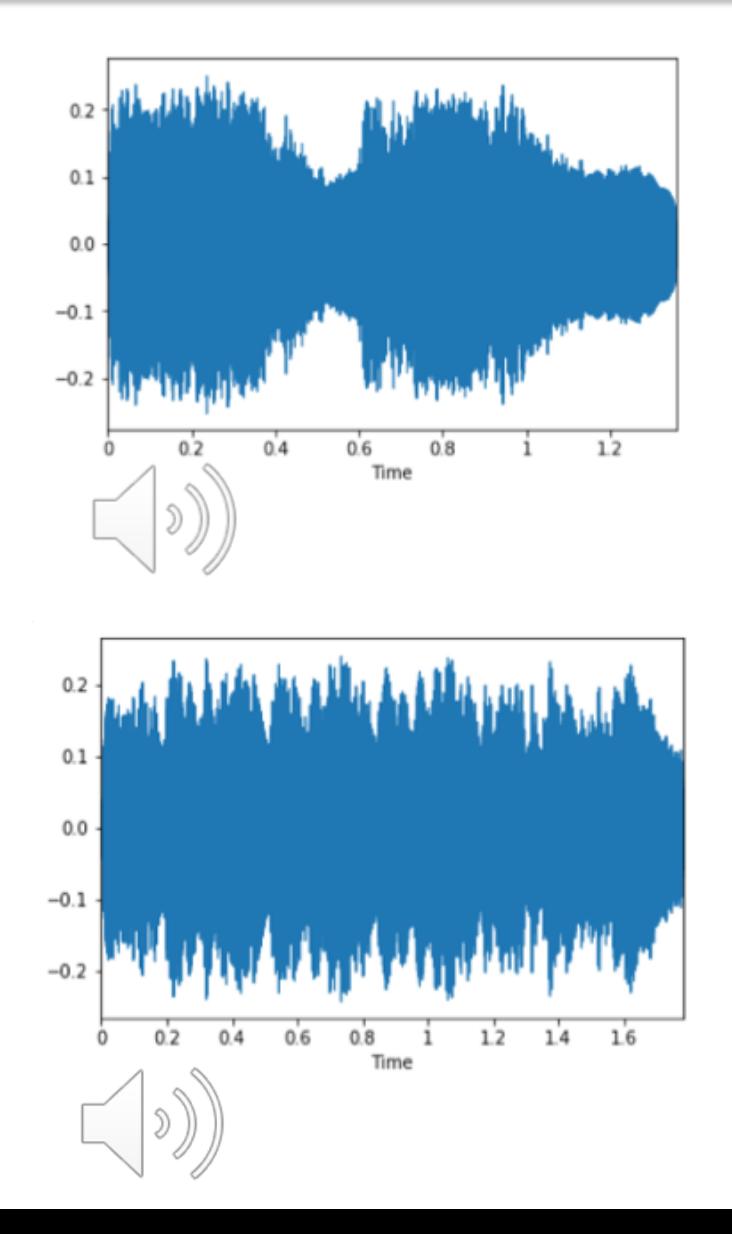

70

#### Plotting test examples

*Nearest Neighbor classifier would perfectly work in this testing case*

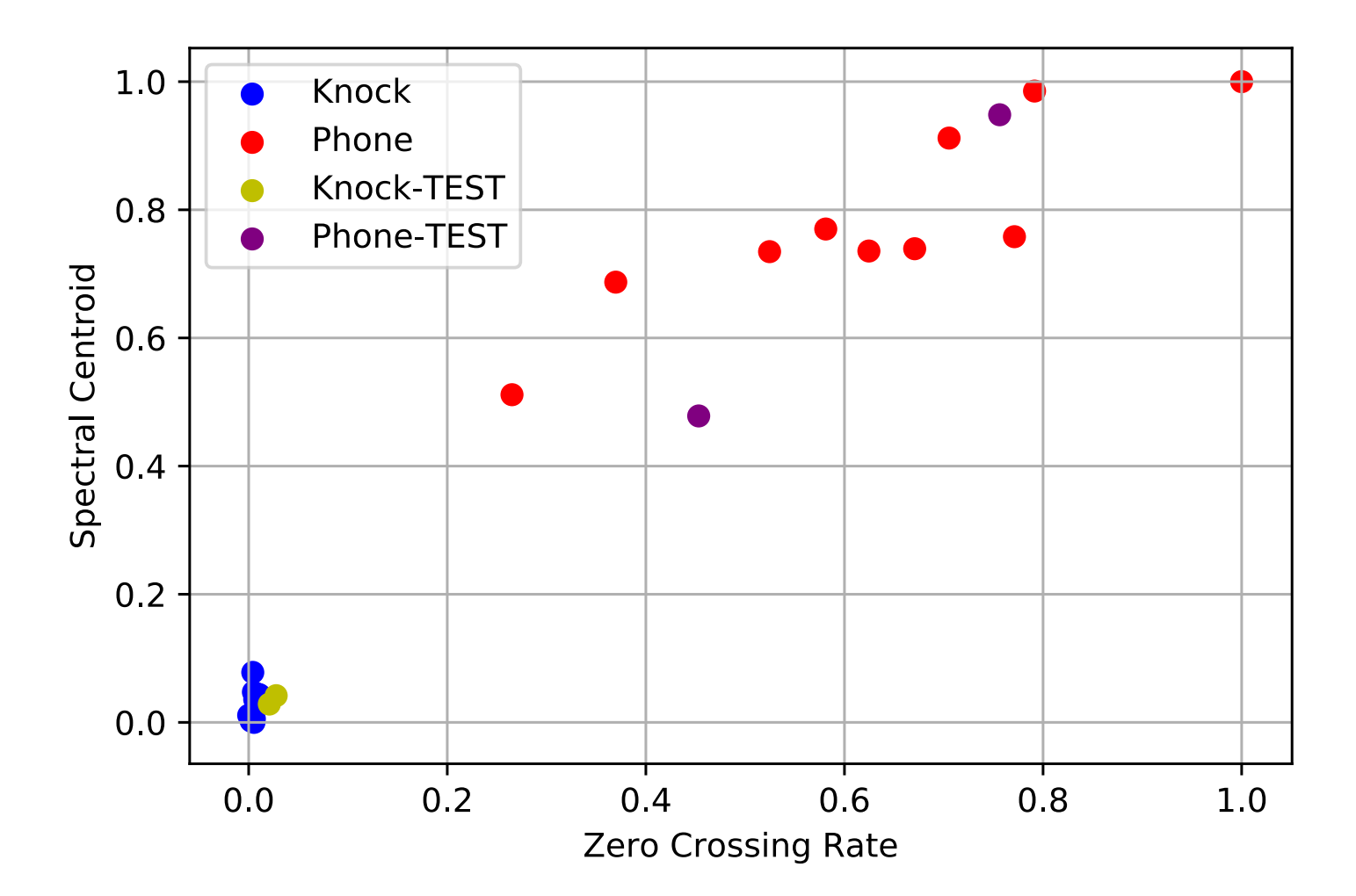